الجمهورية الجزائرية الديمقراطيـة الشعبيــة République algérienne démocratique et populaire وزارة التـعليــم العالـي والبحــث العلمــــي Ministère de l'enseignement supérieur et de la recherche scientifique جامعة عين تموشنت بلحاج بوشعيب Université –Ain Temouchent- Belhadj Bouchaib Faculté des Sciences et de Technologie Département génie Mécanique

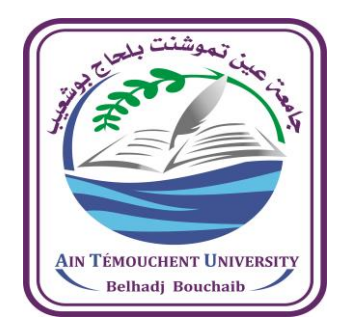

Projet de Fin d'Etudes Pour l'obtention du diplôme de Master en : Domaine : Technologie Filière : Génie Mécanique Spécialité : Construction Mécanique Thème

*Modélisation de comportement mécanique d'un joint soudé.*

## Présenté Par :

 $\overline{\phantom{a}}$ 

1) M.MEBKHOUT Mostafa.

## Devant le jury composé de :

Pr. SERIER Mohamed professeur UAT.B.B Président Dr. SALAH Hichem Maitre-assistant UAT.B.B Examinateur Dr.CHERIET Nour El Houda Maitre-assistant UAT.B.B Encadrant

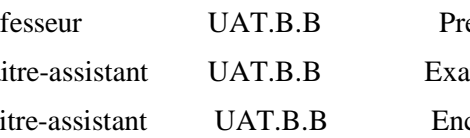

Année Universitaire 2023/2024

## *REMERCIEMENTS*

Pour arriver au bout d'un travail de mémoire de master, il est nécessaire d'être entouré et assisté scientifiquement, et moralement par des personnes compétentes qui nous facilitent la tâche en nous guidant et éclairant à travers toutes les étapes de la recherche. Ainsi, ces personnes méritent notre considération et remerciements. Je tiens donc, à remercier chaleureusement toutes les personnes qui ont contribué d'une manière ou d'une autre à l'accomplissement de ce travail.

- Tout d'abord, Je tiens à exprimer toute ma reconnaissance à Madame **CHERIET Nour EL HOUDA**, directeur de ce travail de master pour m'avoir réservé l'opportunité de réaliser cette recherche dans des excellentes conditions et également pour m'avoir soutenu et conseillé tout au long de ce travail.

- Je remercie Monsieur **SERIERE Mohamed**, Professeur à l'université d'Ain T'émouchent Belhadj BOUCHAIB d'avoir accepté de présider le jury de mon mémoire de master.

- Ensuite je tiens à remercier Monsieur **SALAH Hichem** maitre-assistant à l'université d'Ain T'émouchent Belhadj BOUCHAIB, d'avoir fait l'honneur d'examiner et juger ce travail.

## *Résumé :*

Cette étude présente une analyse des éléments finis (MEF) par le logiciel ABAQUS pour étudier le comportement mécanique d'une éprouvette de traction soudée en acier C48. L'objectif principal est d'identifier et de caractériser les zones de faiblesse dans la soudure, en particulier la zone affectée thermiquement (ZAT). Les résultats de la simulation numérique révèlent que la ZAT est la zone la plus faible de l'éprouvette soudée. Les contraintes et les déformations sont significativement plus élevées que dans le métal de base, ce qui la rend plus susceptible à l'endommagement. Des zones critiques au niveau de la soudure ont également été mises en évidence où la concentration des contraintes est particulièrement élevée. Ces résultats soulignent l'importance de considérer attentivement la ZAT lors de la conception et de la fabrication des structures soudées. Des optimisations géométriques et des choix de matériaux adaptés peuvent contribuer à limiter les concentrations de contraintes dans cette zone critique et ainsi améliorer la résistance et la durabilité des assemblagessoudés. **Mots clés:** Soudage, comportement mécanique, éprouvette de traction, éléments finis, zone affectée thermiquement (ZAT), contrainte, déformation.

## *Abstract*

This study presents a finite element analysis (FEA) with using ABAQUS software to investigate the mechanical behavior of a welded tensile specimen in C48 steel. The primary objective is to identify and characterize weak zones in the weld, particularly the heat-affected zone (HAZ). The results of the numerical simulation reveal that the HAZ is the weakest zone of the welded specimen. Stresses and strains are significantly higher in this zone than in the base metal, making it more susceptible to damage. Critical zones at the weld level were also identified where stress concentration is particularly high. These results highlight the importance of carefully considering the HAZ during the design and fabrication of welded structures. Geometric optimizations and appropriate material choices can help to limit stress concentrations in this critical zone and thus improve the strength and durability of welded joints.

**Keywords:** Welding, mechanical behavior, tensile specimen, finite elements, heat affected zone (HAZ), stress, strain.

## الخالصة

تقدم هذه الدراسة تحليلاً بالعناصر المحددة ( MEF) باستخدام برنامج ABAQUS لدراسة السلوك الميكانيكي لعينة شد ملحومة مصنوعة من مادةالحديد 48.C الهدف األساسي هو تحديد ووصف مناطق الضعف في اللحام، خاصة المنطقة المتأثرة بالحرارة )HAZ ( تكشف نتائج المحاكاة الرقمية أن المنطقة المتأثرة بالحرارة هي أضعف منطقة في العينة الملحومة. تكون الإجهادات والتشوهات أعلى بشكل ملحوظ في هذه المنطقة مقارنة بالمعادن الأساسية، مما يجعلها أكثر عرضة للتلف. كما تم تحديد مناطق حرجة على مستوى اللحام حيث يكون تركيز اإلجهاد مرتفعًا بشكل خاص. تسلط هذه النتائج الضوء على أهمية مراعاة المنطقة المتأثرة بالحرارة بعناية أثناء تصميم وتصنيع الهياكل الملحومة. يمكن أن تساعد التحسينات الهندسية واختيارات المواد المناسبة على الحد من تركيز اإلجهاد في هذه المنطقة الحرجة وبالتالي تحسين قوة وصالت اللحام ومتانتها.

**الكلمات المفتاحية:** لحام، سلوك ميكانيكي، عينة شد، عناصر محددة، منطقة متأثرة بالحرارة )HAZ)، إجهاد، تشوه.

## *Sommaire*

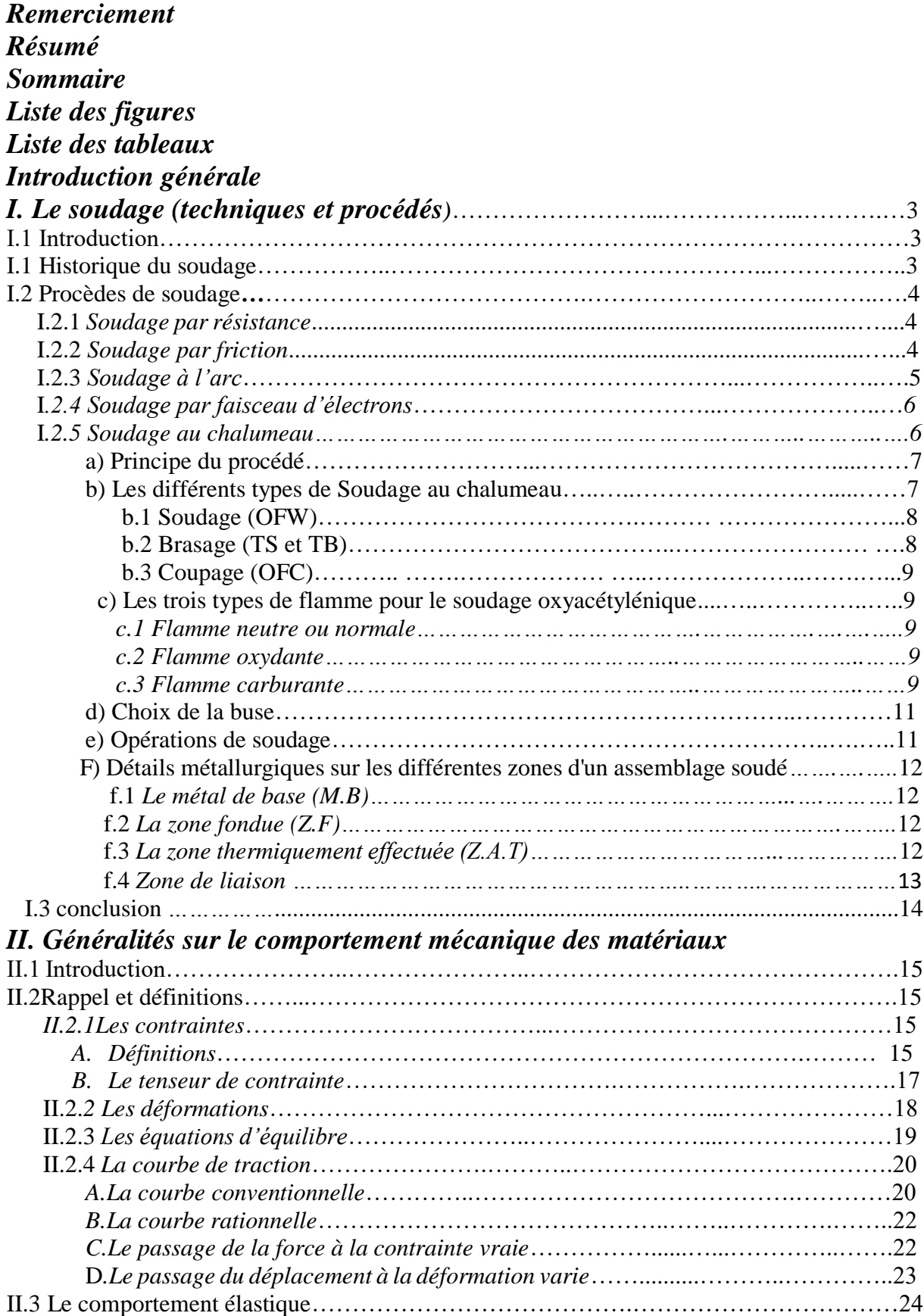

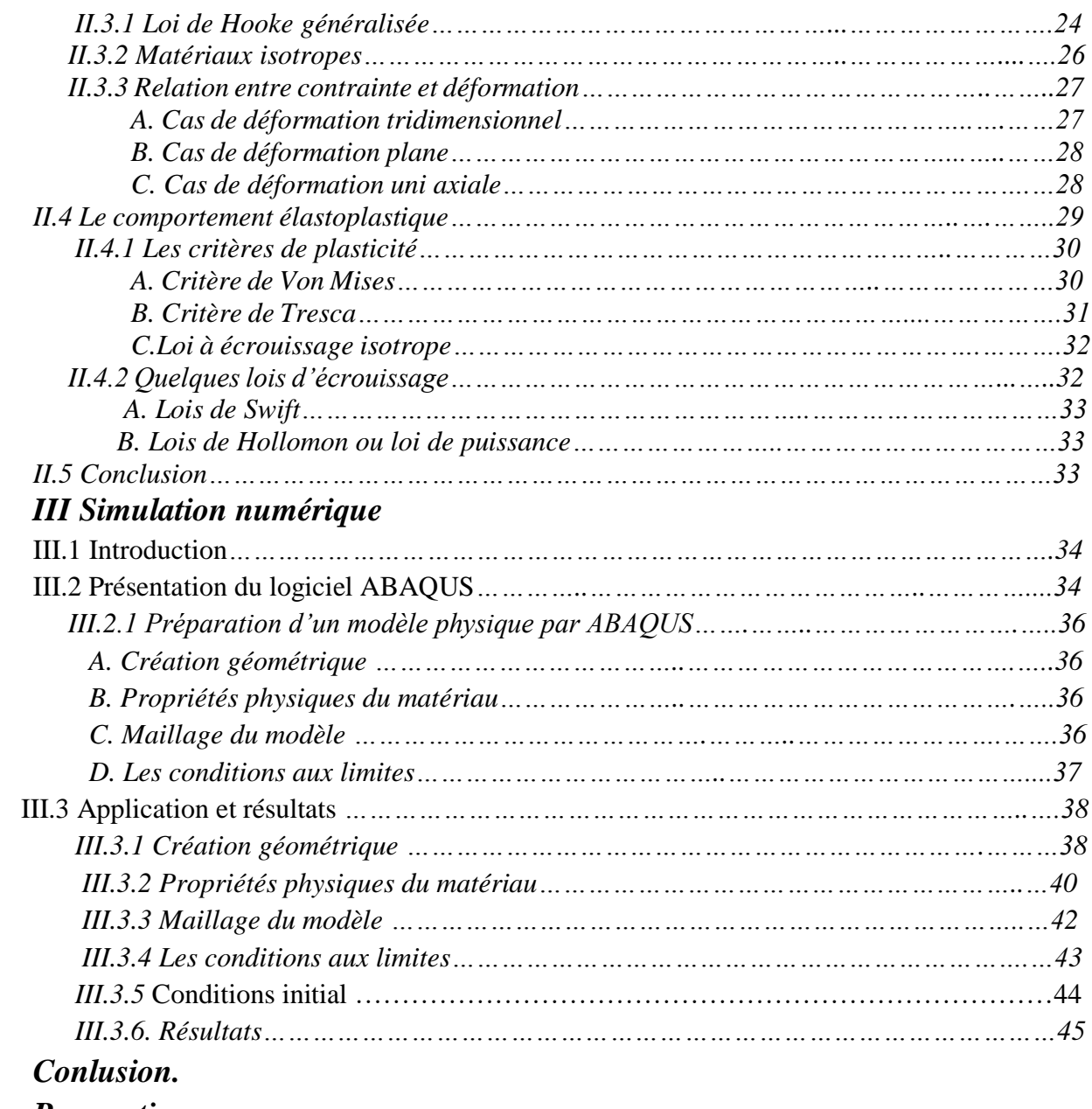

*Perspective. Bibliographie.*

## *Liste des figures*

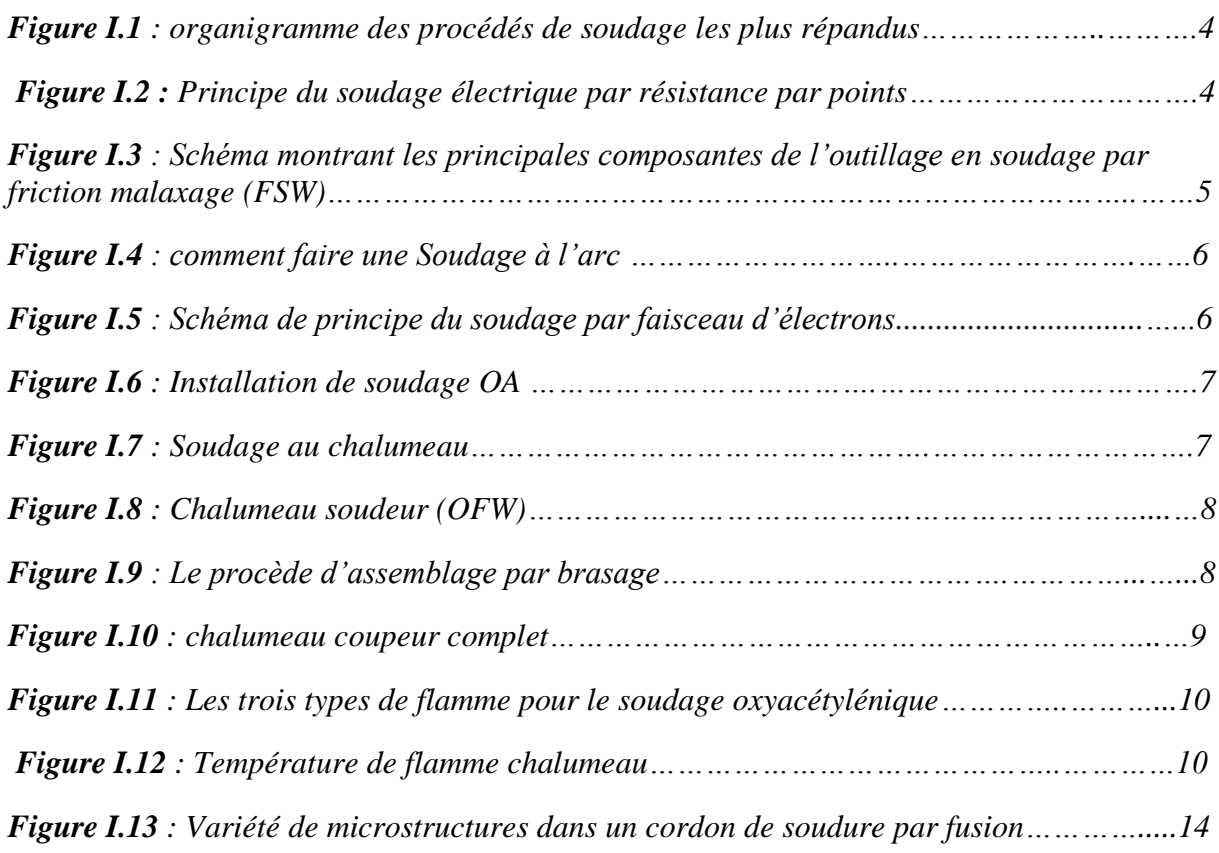

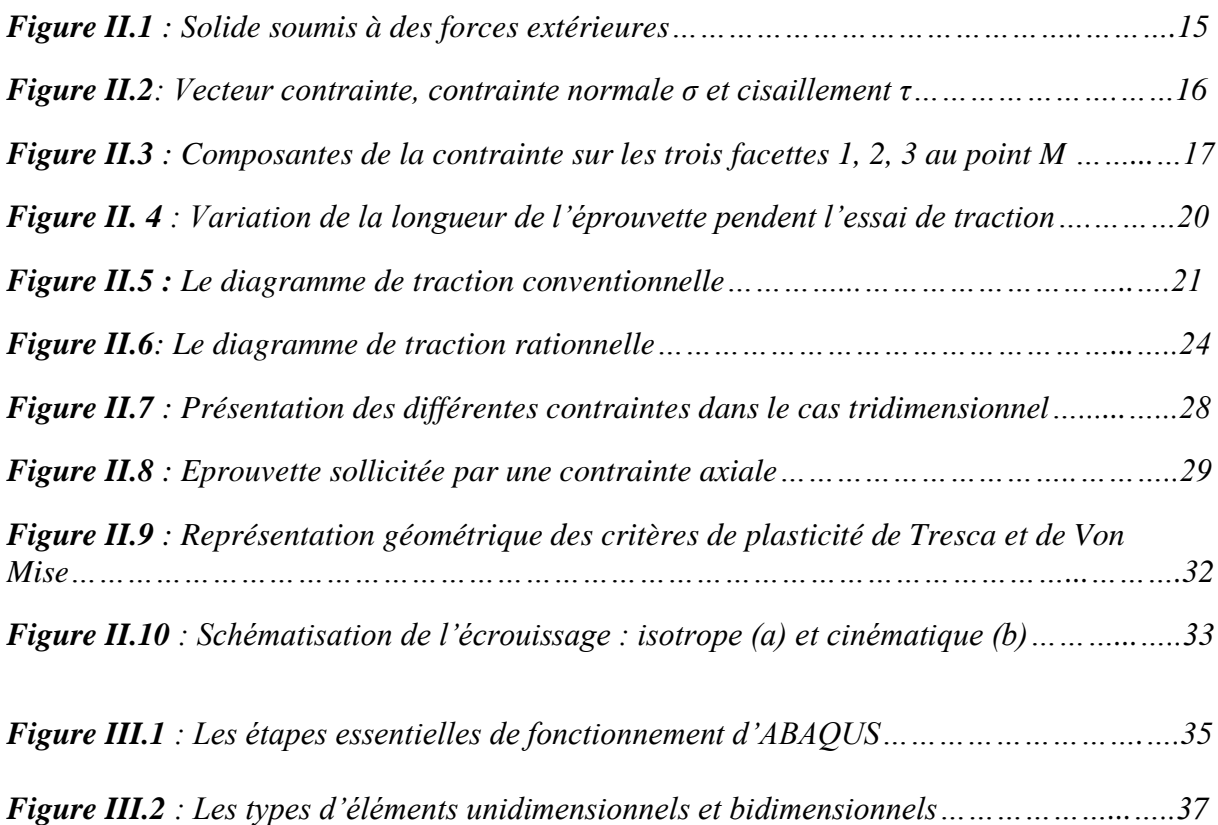

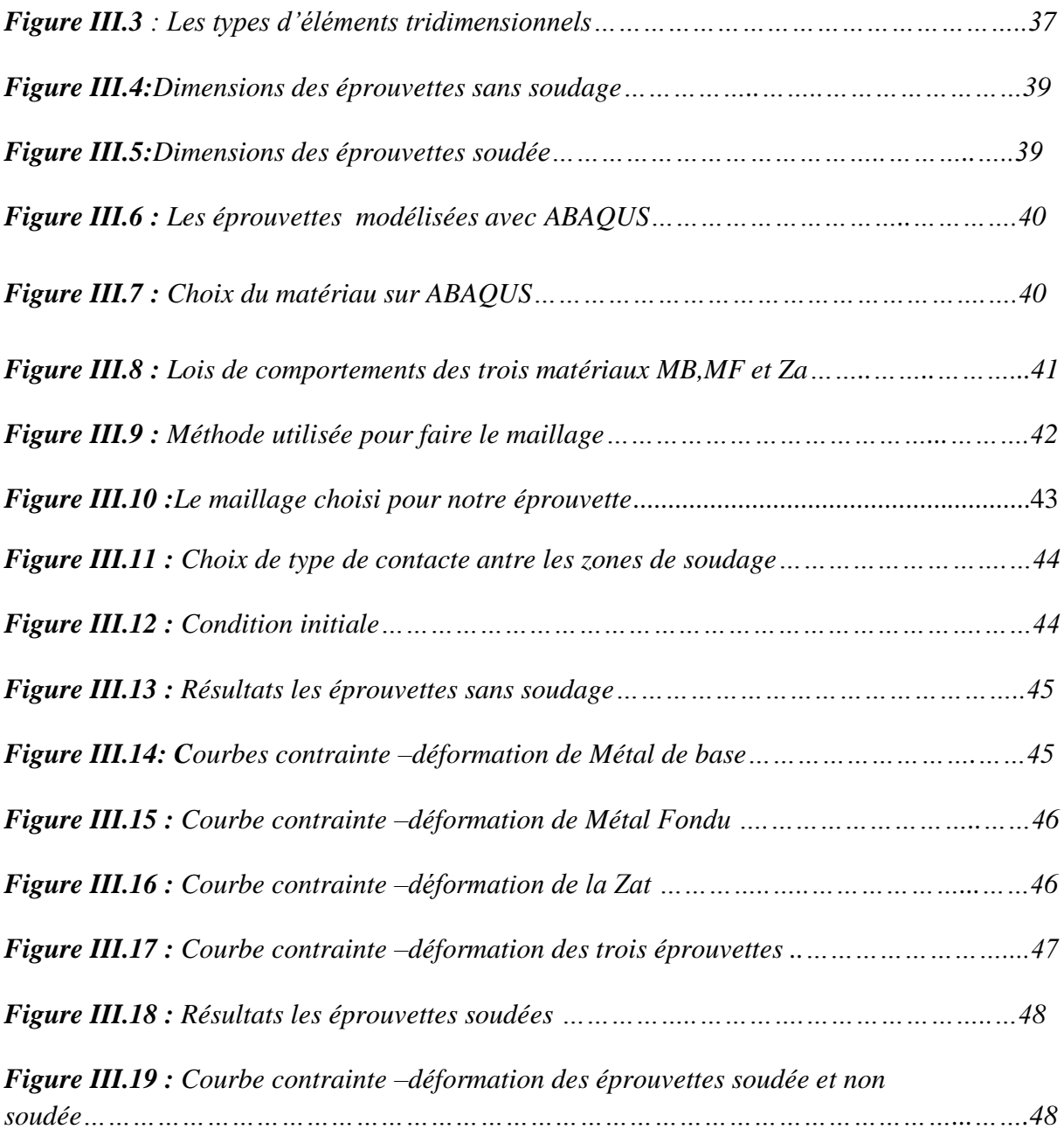

## **Liste des tableaux**

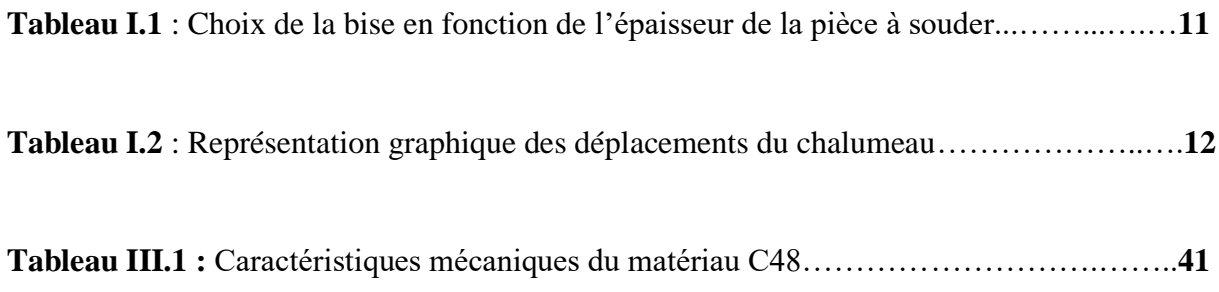

## **Introduction générale**

#### **INTRODUCTION GENERALE :**

Depuis la nuit des temps, l'Homme n'a cessé de concevoir et de construire des structures pour répondre à ses besoins toujours croissants. Parmi les différentes techniques d'assemblage employées, le soudage s'est imposé comme un procédé incontournable, offrant une grande souplesse de conception et une résistance mécanique remarquable. Cependant, les structures soudées présentent des comportements mécaniques complexes, influencés par une multitude de facteurs tels que les propriétés des matériaux, les types de joints de soudure, les conditions de chargement et les procédés de fabrication.

Dans ce contexte, la compréhension approfondie du comportement mécanique des structures soudées revêt une importance capitale pour garantir leur sécurité et leur durabilité. Le présent mémoire s'inscrit dans cette démarche et vise à explorer les différents aspects de ce domaine crucial.

Pour mener à bien cette étude, ce mémoire se compose de trois chapitres :

Chapitre 1 : Le soudage : techniques et procédés, Ce chapitre introductif fournira une présentation détaillée des différentes techniques de soudage, en mettant l'accent sur les procédés les plus couramment utilisés dans la construction mécanique. Une attention particulière sera accordée aux principes de fonctionnement, aux paramètres de soudage et aux considérations métallurgiques associées à chaque technique.

Chapitre 2 : Généralités sur le comportement mécanique des matériaux, Ce chapitre explorera les différents types de comportement mécanique que peuvent présenter les structures soudées. Il étude l'analyse des contraintes et des déformations dans les structures soudées.

Chapitre 3 : Simulation numérique : Ce chapitre final se concentre sur les étapes de la simulation numérique et synthétise les résultats obtenus pour l'étude du comportement mécanique des structures soudées. Une discussion approfondie sera menée sur l'interprétation de ces résultats et leur signification pour la conception et la fabrication de telles structures.

Des conclusions générales seront tirées et des perspectives de recherche future seront proposées.

L'étude du comportement mécanique des structures soudées est un domaine vaste et complexe qui revêt une importance capitale pour l'ingénierie moderne. Ce mémoire s'est proposé d'explorer les différents aspects de ce sujet en adoptant une approche méthodique et rigoureuse. Les résultats obtenus contribueront à une meilleure compréhension des comportements mécaniques des structures soudées et permettront d'améliorer leur conception et leur fabrication pour une meilleure performance et une durabilité accrue.

# **Chapitre I :** Soudage (techniques et procèdes)

## **I.1 introduction**

Dans le domaine de la construction mécanique, les structures soudées jouent un rôle crucial dans la conception et la fabrication d'une multitude de composants critiques. Leur analyse et leur compréhension approfondies sont essentielles pour garantir la sécurité, la fiabilité et la performance de ces structures face aux sollicitations mécaniques variées auxquelles elles sont soumises.

## **I.2 Historique du soudage**

Les origines du soudage moderne remontent à la fin du 19e et au début du 20e siècleen ce mo ment:

- Soudage thermite (procédé chimique) : Goldsmith, Allemagne
- Soudage à l'électrode de carbone : Bernardo et Olszewski, Russie
- Soudage à l'électrode fusible : Slavia, Russie
- Soudage avec électrodes enrobées Keller, Suède
- Soudage par résistance Thompson, États-Unis
- Soudage au gaz (torche) : Picard, France

Le développement des procédés de soudage est devenu de plus en plus rapide avec l'invention du soudage à l'électrodeenrobée et du soudage au chalumeau oxyacétylène, qui a permis de cr éer les premiers projets importants, tels que des navires, des ponts, des bâtiments et des chaud ières (surtout aux États-Unis et Angleterre).

L'adoption à grande échelle du soudage par résistance a joué un rôle décisif dans le développe ment rapide de l'industrie automobile. Parmi les nouveaux procédés que l'on peut (BEKOUC HE, 2013)

Soudage à l'électrode de tungstène :

- Le brasage par flux est apparu aux États-Unis en 1935
- Soudage vertical aux scories en Union soviétique en 1950
- Soudage au gaz 1950-1960
- Soudage au fil fourré de 1950 à 1960
- Soudure explosive 1950-1960
- Soudage par bombardement électronique en France 1956
- Soudure laser en 1965.

## **I.3 Procèdes de soudage :**

Il existe plusieurs modes de soudage : soudage à l'arc, soudage au gaz, brasage...etc.

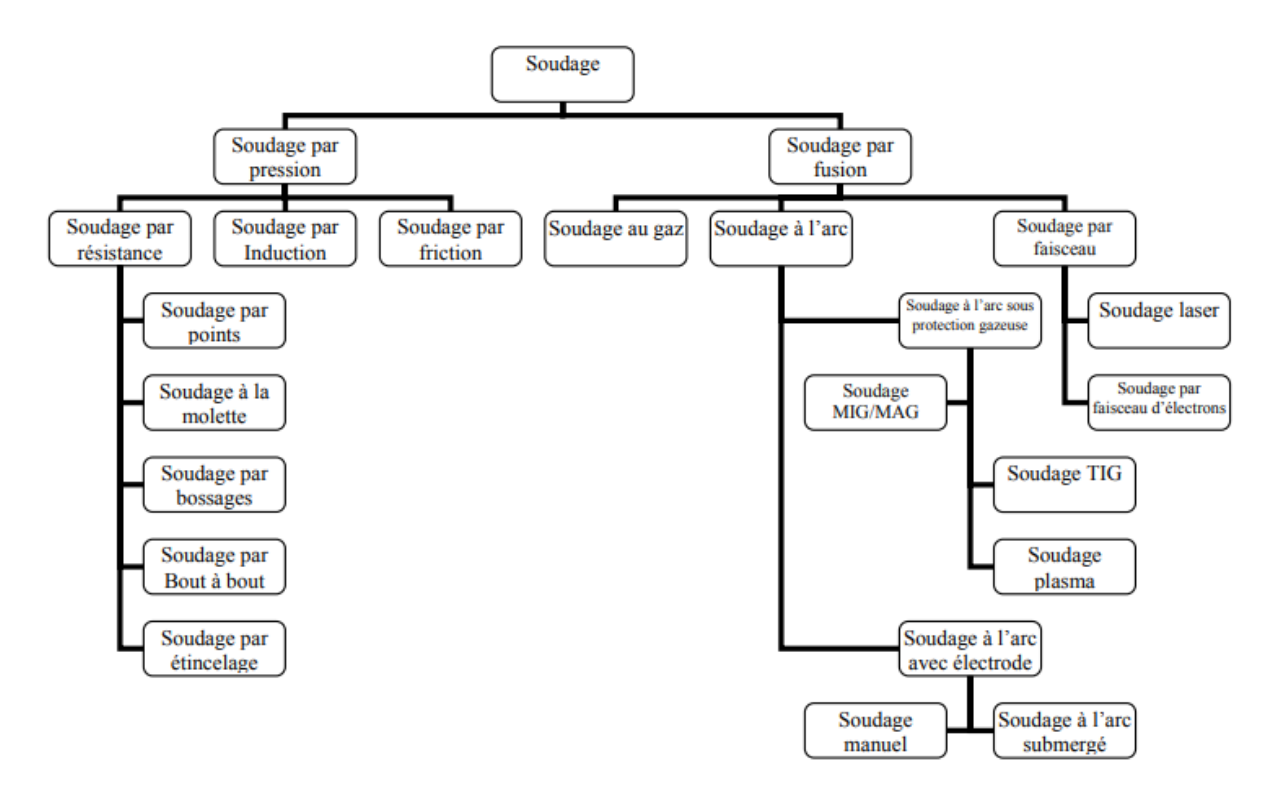

**Figure I.1** : organigramme des procédés de soudage les plus répandus. (Roland)

## **I.3.1** *Soudage par résistance :*

Le soudage par résistance permet d'assembler de manière permanente deux pièces en fusionner. Cette méthode de soudage nécessite d'abord une pression mécanique, permettra alors de grandes quantités de courant (au moins des milliers d'ampères) Coupe deux éléments et les fusionne au point de contact. Donc pas d'ajout métal (c'est ce qu'on appelle le soudage autogène) (Gauthier, 2014)

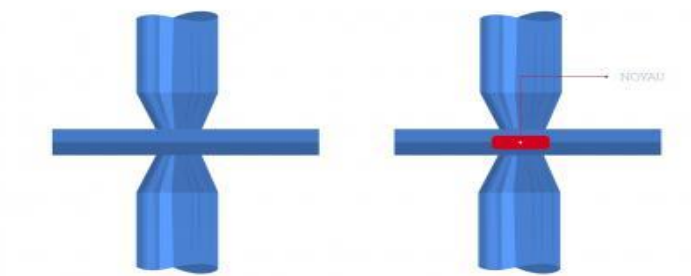

**Figure I.2 :** Principe du soudage électrique par résistance par points.

## **I.3.2** *Soudage par friction :*

Parmi ce nombre important de types de soudage, on a le soudage par friction. Le soudage par friction semble né d'un principe physique remonte à plusieurs siècles: « le frottement, sous une pression, entre deux objets provoque un réchauffement ». Le soudage par friction est un procédé de soudage multiple et novateur qui trouve de nombreuses applications dans différentes branches de l'industrie. Les avantages du soudage par friction sont des assemblages de haute qualité, la rapidité du procédé par rapport aux procédés de soudage conventionnels et la possibilité d'une automatisation complète du processus de telle sorte qu'une qualité constante est garantie. (Eddine, 2020)

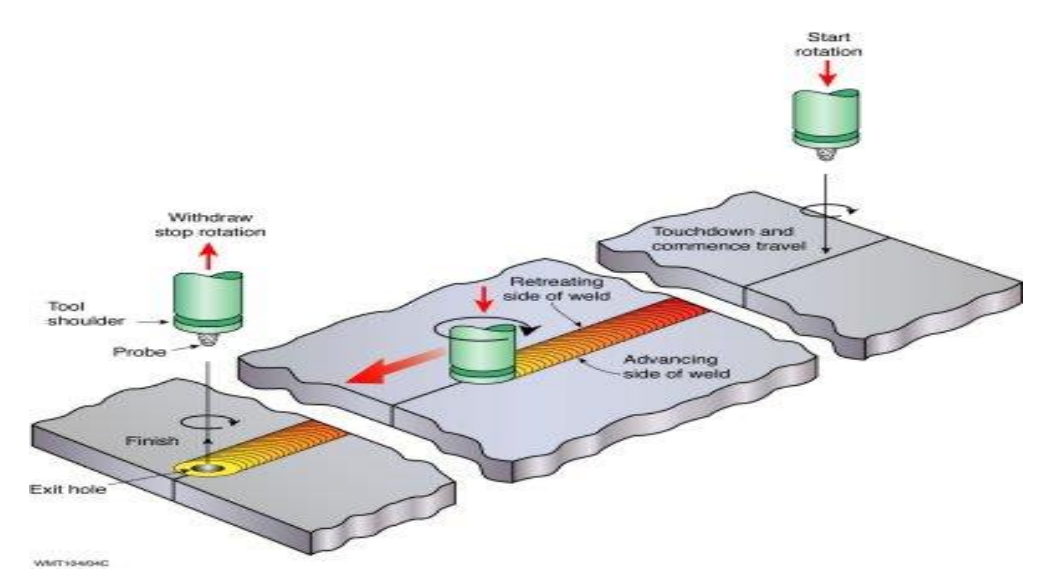

**Figure I.3** : Schéma montrant les principales composantes de l'outillage en soudage par friction malaxage (FSW).

## **I.3.3** *Soudage à l'arc :*

Le soudage à l'électrode enrobée est souvent appelé « soudage à l'arc », il utilise des baguettes comme métal d'apport. La soudure autogène à l'électrode enrobée consiste à mettre en fusion l'acier des pièces à souder et de les assembler grâce à un métal d'apport (l'âme de l'électrode). Pour obtenir cette fusion, il faut une température très élevée,(3200°C) qui est obtenue par court-circuit entre deux électrodes (la pièce à souder et l'électrode) en créant un arc électrique qui est une sorte d'étincelle continue de très forte puissance qui dégage à la fois une lumière et une chaleur intense. (Mostapha, 2020)

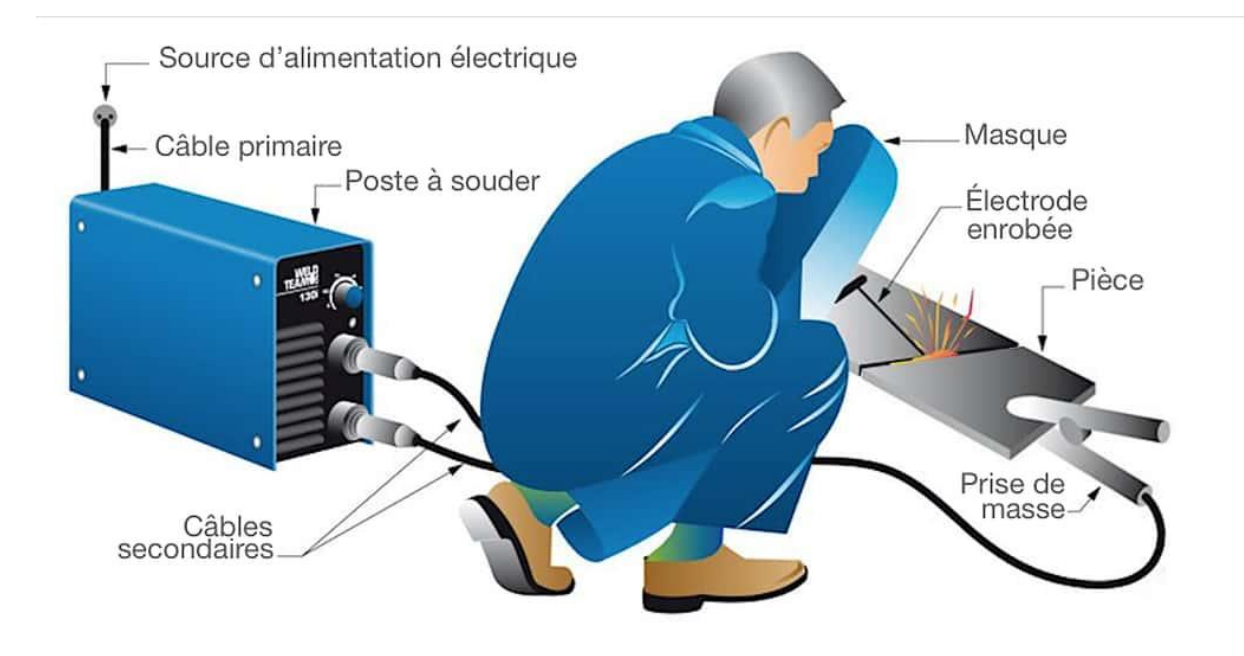

**Figure I.4** : comment faire une Soudage à l'arc

## **I.3.4** *Soudage par faisceau d'électrons :*

Le soudage par faisceau d'électrons (soudage FE) apparaît en 1958 (figure). Il relève, avec le soudage laser, de la catégorie du soudage par faisceau à haute densité d'énergie. Grâce à l'utilisation de très hautes températures, il permet une pénétration étroite et profonde. (Abdallah, 2014)

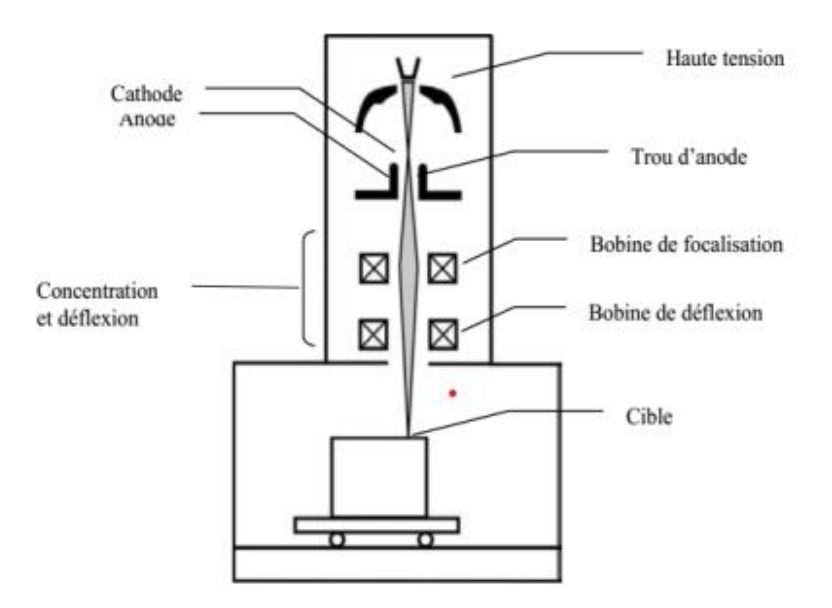

**Figure I.5** : Schéma de principe du soudage par faisceau d'électrons.

## **I***.3.5 Soudage au chalumeau (oxyacétylénique):*

Dans cette étude, on s'intéresse surtout à ce type de soudage, car la jonction des deux pièces est réalisée par la procédure.

## *a)* **Principe du procédé :**

Le soudage Oxyacéthylénique est un procédé de soudure à la flamme. Le soudage est réalisé à partir de la chaleur d'une flamme née de la combustion d'un gaz combustible l'acétylène - C2H2 avec un gaz comburant d'oxygène -O2. La température de la flamme peut atteindre les 3200 ° Celsius, lorsque le mélange C2H2 et O2 est correctement équilibré dans le chalumeau. Le métal d'apport (baguette de fil dressé de  $\varnothing$  0,8 mm à  $\varnothing$  4,0 mm) est amené manuellement dans le bain de fusion. On peut souder « en bord à bord ». L'énergie calorifique de la flamme fait fondre localement la pièce à assembler et le fil d'apport pour constituer le bain de fusion et après refroidissement le cordon de soudure.

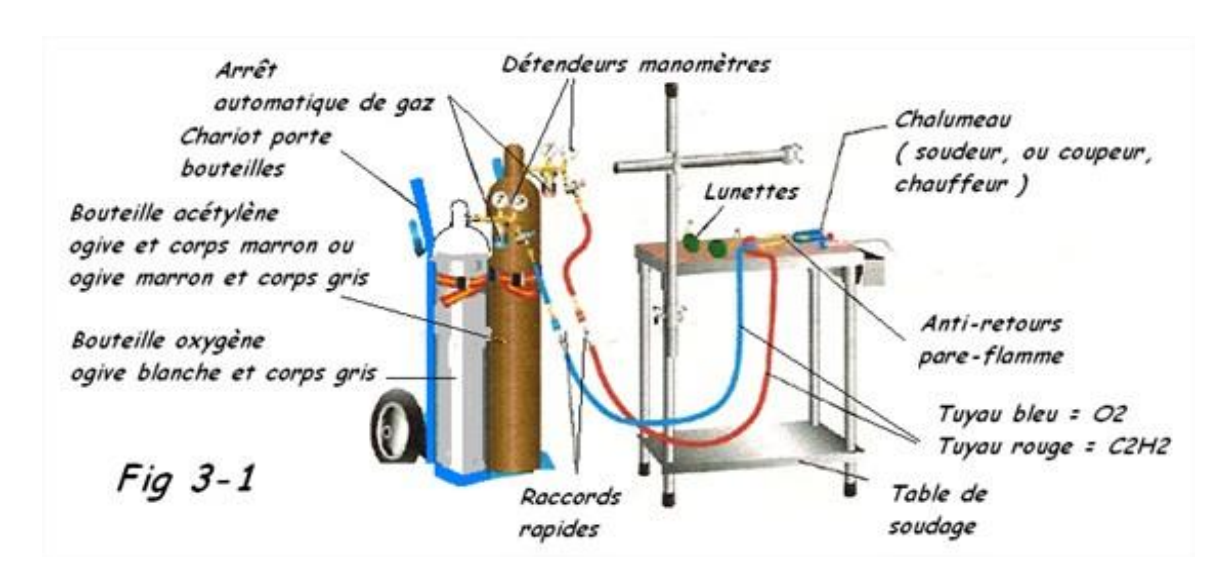

**Figure I.6** : Installation de soudage OA .

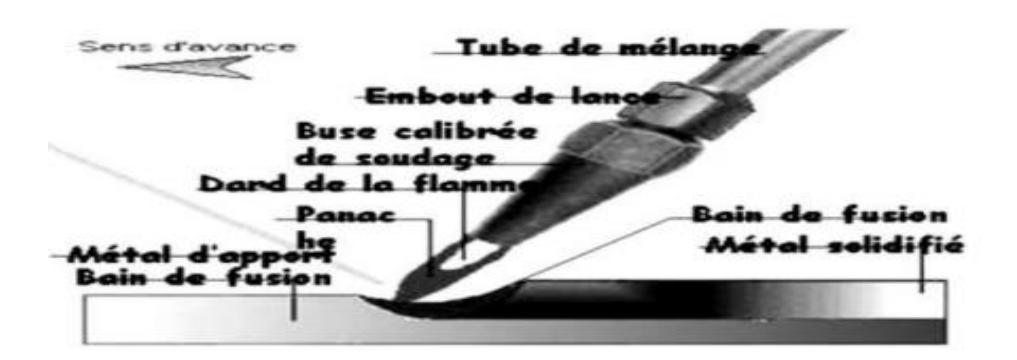

**Figure I.7** : Soudage au chalumeau.

## **b) Les différents types de Soudage au chalumeau :**

## **b.1 Soudage (OFW) :**

Le soudage s'effectue par la fusion des parois des pièces à souder. On pourra ajouter manuellement du métal d'apport à l'aide d'une baguette de soudure. Le soudage à l'oxygaz est peu utilisé dans les applications industrielles, où des procédés beaucoup plus performants le remplacent. Le chalumeau ou la torche est l'appareil qui produit et dirige le jet de gaz enflammé. Il reçoit les gaz et les mélanges selon la proportion voulue. La buse est l'extrémité du chalumeau qui dirige les gaz. (MERYEM, 2021)

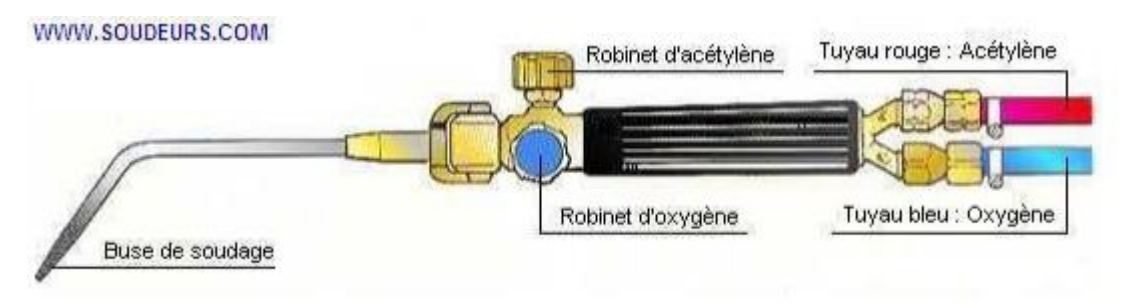

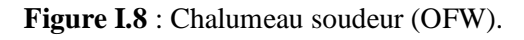

## **B.2 Brasage (TS et TB) :** (MERYEM, 2021)

-Pour le brasage, il n'est pas nécessaire de fondre le métal de base, car la fonte du métal d'apport d'un point de fusion inférieur au métal de base, suffit. On chauffe le métal d'apport et on le laisse couler sur un décapant (flux) appliqué à la surface à souder. On utilise généralement un décapant en pâte qui permet de nettoyer le métal à braser mais qui améliore aussi l'adhérence du bain de fusion. Le brasage au gaz est couramment utilisé en plomberie pour réaliser des joints entre deux canalisations. On s'en sert également pour la réparation d'outils et d'équipements.

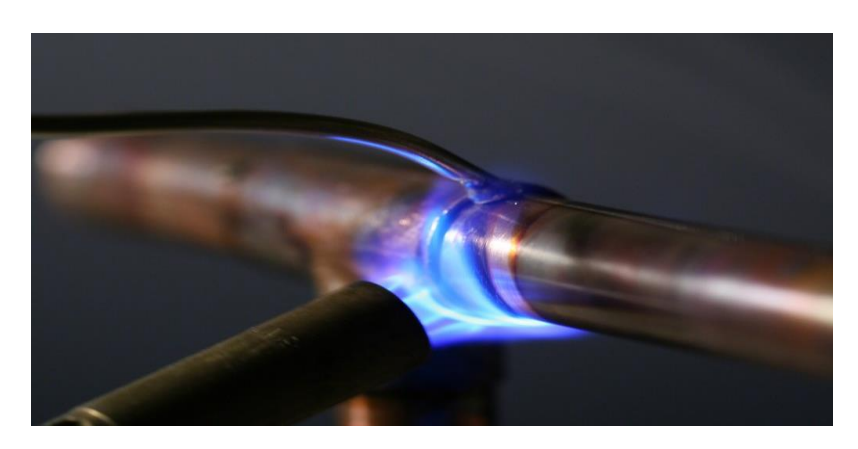

**Figure I.9** : Le procède d'assemblage par brasage.

## **B.3 Coupage (OFC) :**

Le type d'opérations le plus répandu, est le coupage au chalumeau, qui s'effectue essentiellement sur l'acier doux. Cette méthode consiste à diriger une flamme sur la pièce à couper en y couplant un jet d'oxygène pur, ce qui a pour effet de dégager le métal fondu et de séparer la pièce. Le chalumeau coupeur diffère du chalumeau soudeur en ce qu'une ouverture placée au centre de la buse laisse passer le jet d'oxygène.

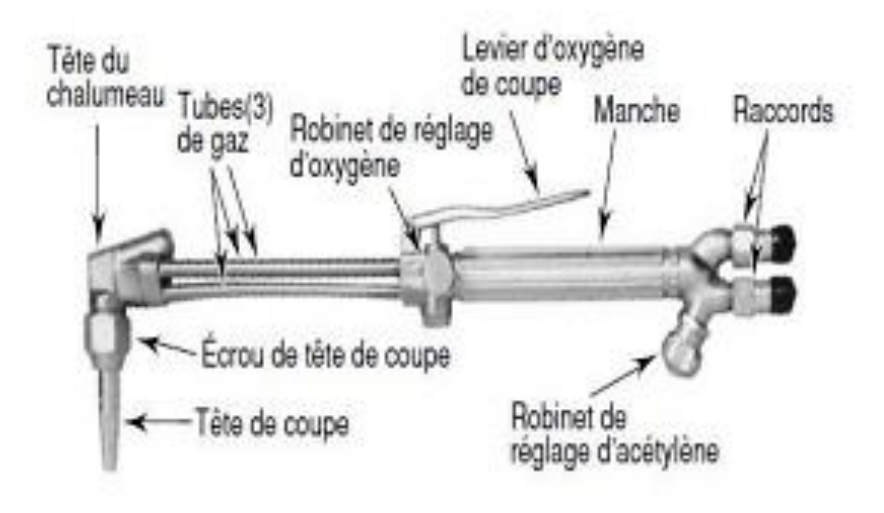

**Figure I.10** : chalumeau coupeur complet.

Le chalumeau coupeur complet est semblable à un chalumeau soudeur. Il possède en plus une tubulure d'oxygène supplémentaire pour amener l'oxygène à la tête de coupe et un levier de contrôle pour libérer l'oxygène de coupe. La tête de chalumeau coupeur est conçue pour recevoir une buse qu'on appelle «tête de coupe»

Le chalumeau coupeur complet se raccorde directement aux boyaux d'oxygène et d'acétylène, à la place du chalumeau soudeur. (MERYEM, 2021)

## **c) Les trois types de flamme pour le soudage oxyacétylénique :**

## *c.1 Flamme neutre ou normale :*

C'est la flamme normalement utilisée pour le soudage. Le dard est de couleur blanc brillant et de forme très nette en sortie de buse. Cette flamme est utilisée pour le soudage de l'acier et des cuivres.

## *c.2 Flamme oxydante :*

C'est une flamme avec un excès d'oxygène. Le panache et le dard sont raccourcis. La flamme émet un sèment. Le panache est plus lumineux. Cette flamme est utilisée pour le sou débrasage, le soudage des laitons et du bronze.

## *c.3 Flamme carburante :*

C'est une flamme avec un excès d'acétylène. Le panache et le dard sont augmentés avec des formes irrégulières. Cette flamme légèrement carburante est utilisée pour le soudage des

alliages d'aluminium, du plomb, du zinc et des fontes. Une flamme fortement carburante est utilisée pour le revêtement de stellite. (MERYEM, 2021)

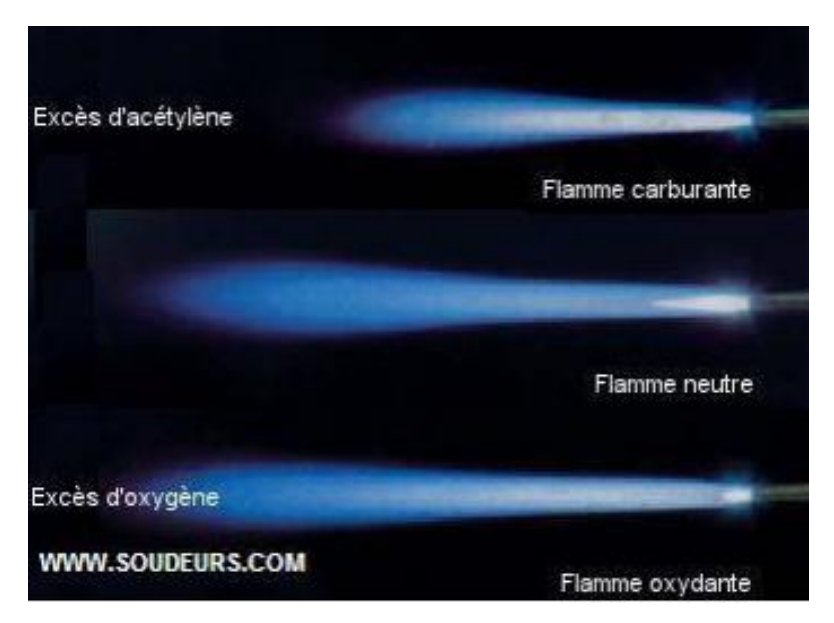

**Figure I.11** : Les trois types de flamme pour le soudage oxyacétylénique. (MERYEM, 2021)

La flamme est composée de 3 zones :

- Le dard
- La zone réductrice
- Le panache

La distribution des températures de flamme du chalumeau est illustrée par la figure 12

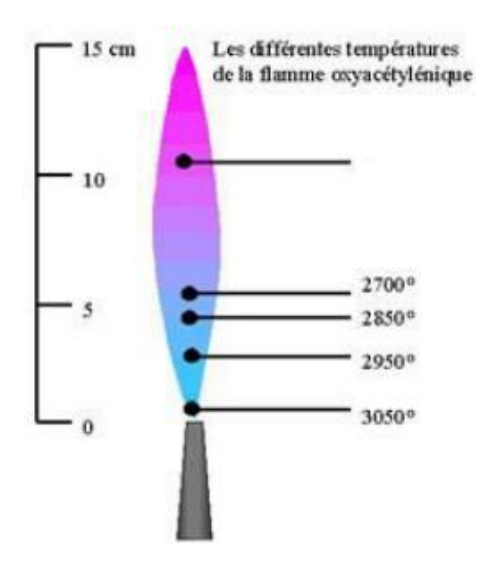

**Figure I.12** : Température de flamme chalumeau.

## **d) Choix de la buse :**

La buse est interchangeable, elle est choisie en fonction de l'épaisseur de la pièce à souder.

Pour un soudage à plat, on considère 100 L/h/mm c'est-à-dire, une buse de 100L pour une épaisseur de 1 mm à souder. (Fethi, 2019)

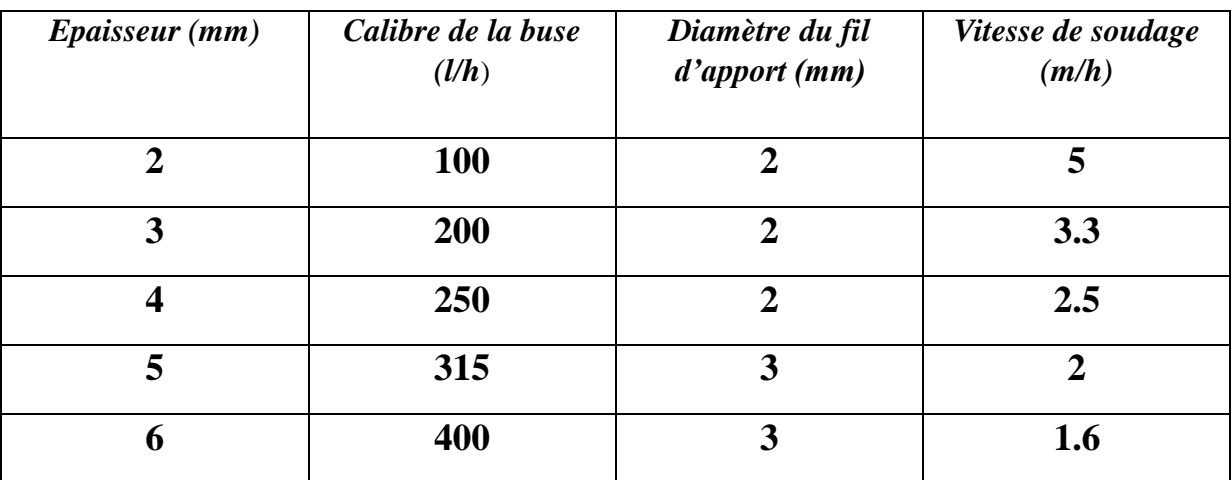

**Tableau I.1** : Choix de la bise en fonction de l'épaisseur de la pièce à souder. (Fethi, 2019)

## **e) Opérations de soudage :**

Les deux sens de déplacement du chalumeau de soudage sont :

- Le soudage à gauche / en avant
- Le soudage à droite / en arrière

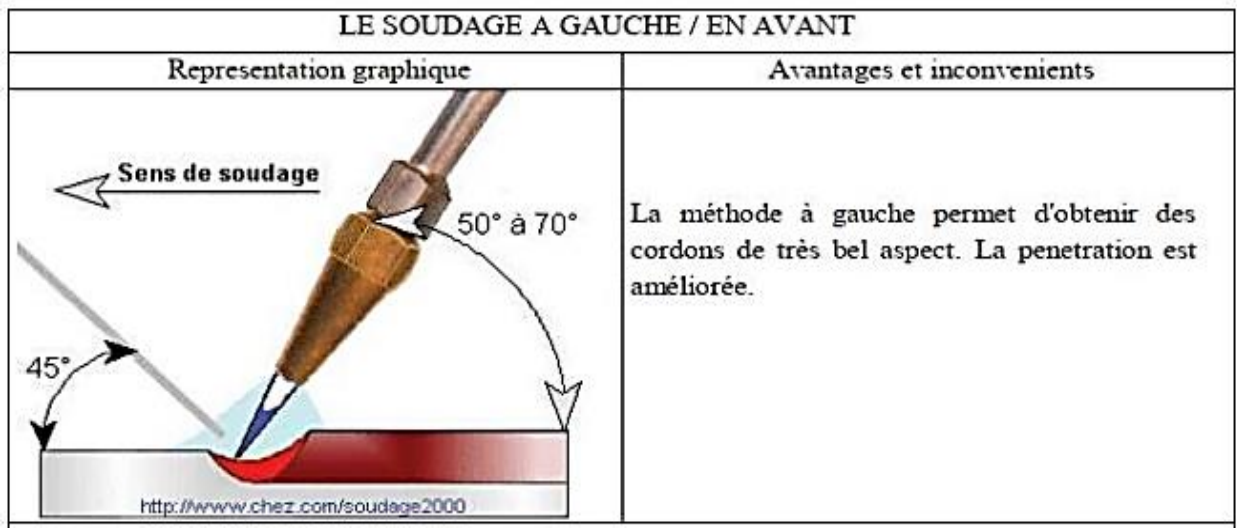

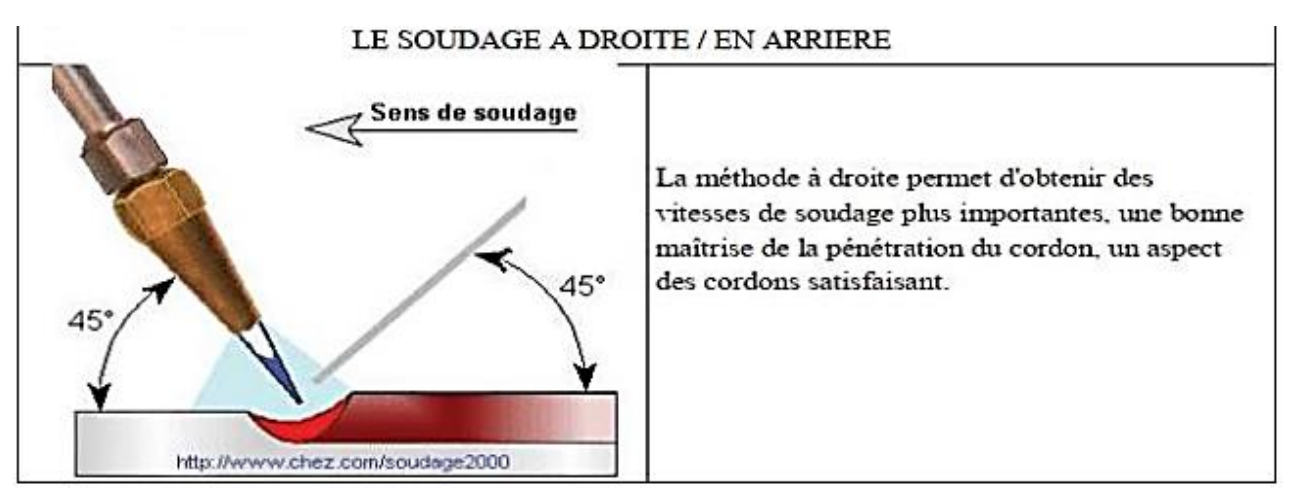

**Tableau I.2** : Représentation graphique des déplacements du chalumeau. (Mostapha, 2020)

## **f) Détails métallurgiques sur les différentes zones d'un assemblage soudé**

## *f.1 Le métal de base (M.B):*

Il constitue le métal des pièces à assembler, Ces pièces peuvent être en métaux semblables ou de nature légèrement différente. Le métal de base est soumis à un traitement thermique variable suivant le point considéré. De ce fait, il est le siège de transformations d'ordre physico-chimiques. L'importance des transformations est fonction d'une part du cycle thermique et d'autre part de la nature de l'alliage. Les aciers austénitiques par exemple sont sensible aux changements de phases par précipitions.

## *f.2 La zone fondue (Z.F):*

C'est la région ou l'état liquide a régné pendant l'exécution de la soudure. Elle a été obtenue par la fusion du métal de base, avec la précipitation plus au moins importante d'un métal d'apport, le métal qui constitue la soudure est appelée métal fondu. Le métal apporté à l'état liquide, c'est-à-dire avant dilution, est appelé métal déposé.

## *f.3 La zone thermiquement effectuée (Z.A.T) :*

C'est la partie du métal de base qui n'a pas été fondue, mais dont les propriétés mécaniques ou la microstructure ont été modifies à un degré quelconque par la chaleur du soudage.

Dans cette zone, on distingue, dans le cas des soudures exécutées sur des métaux ayant un point de transformation, une zone de transformation contiguë à la soudure et dans laquelle la température à été suffisante pour entrainer une transformation dite allotropie de la structure et donc une modification des propriétés physiques du métal, sans qu'il y ait eu changement de sa composition chimique.

Dans l'autre partie de la zone thermiquement affectée, il n'y a pas eu transformation allotropique, mais seulement modification, par exemple, de la grosseur de la forme des grains du métal. La zone thermiquement affectée comporte différentes parties, on distingue:

- zone de surchauffe.
- zone austénitique.
- zone partiellement austénitisée.

## *f.4 Zone de liaison :*

Zone marquant la frontière entre la zone fendu et la effectuée thermiquement (Z.A.T). En quelque sorte, c'est la limite entre l métal qui été fondu et s'est solidifié et le métal qui est resté à l'état solide au cours de l'opération de soudage (fig.1)

La zone de fusion (ZF) est la région chauffée au-dessus de la température du liquidus. La structure du métal de base initiale est changée par les processus de fusion et solidification, et la composition peut également varier par évaporation de certains éléments de l'alliage. Un mélange complet des éléments est obtenu par les mouvements de convection forcés. La zone étroite à l'extrémité du bain de fusion est la zone « non mélangée » : dans cette zone les forces de convection étant inférieures aux forces de friction des fluides, la composition chimique est identique à celle du métal de base.

Même si cette zone est présente dans toutes les soudures, elle n'est facilement visible que dans les soudures utilisant un métal d'apport de composition chimique différente du métal de base. Le bain de fusion est délimité par l'interface de soudure qui est la surface formant clairement la frontière entre le métal de base non fusionné et le métal de la soudure solidifiée. Directement adjacente à l'interface de soudure se trouve une zone de fusion partielle (ZFP), le cycle thermique de soudage s'opère dans cette zone à des températures comprises entre le liquidus et le solidus de l'alliage.

Dans certains alliages contenant des inclusions et des impuretés à bas points de fusion, ou des ségrégations d'éléments d'alliages aux joints de grain, la liquation de ces régions microscopiques peut se produire et s'étendre de l'interface de soudure à l'intérieure de la zone de fusion partielle. La vraie zone affectée thermiquement (ZAT) est la zone où la température est comprise entre le solidus et une température plus basse mais suffisamment élevée pour permettre des réactions ou des transformations à l'état solide et pour modifier la structure du métal de base.

Finalement la seule partie de la pièce qui ne subit pas de modifications microstructurales est le métal de base non affecté. Le métal de base, tout comme le joint de soudure global, est un lieu de concentration des contraintes résiduelles transversales et longitudinales dépendant du degré de rétreint imposé à la soudure. (BEKOUCHE, Optimisation de la vitesse de soudage a l'arc électrique des aciers, 2013)

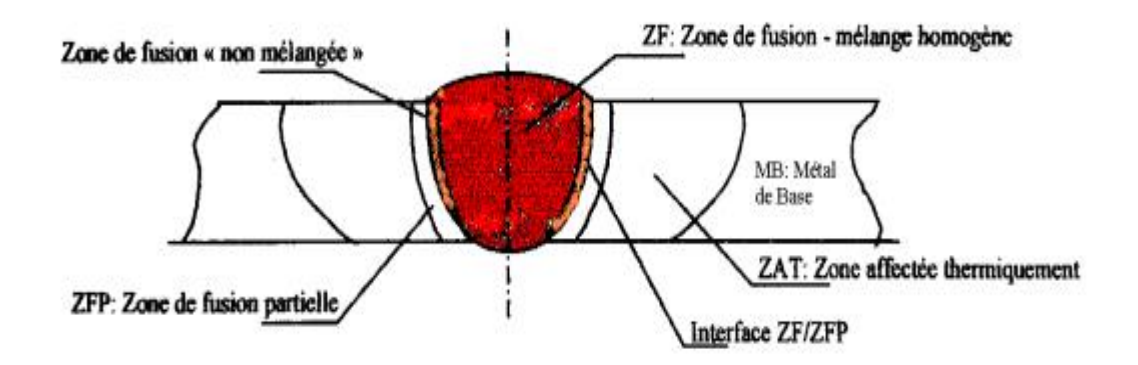

**Figure I.13** : Variété de microstructures dans un cordon de soudure par fusion. (W. F. SAVAGE)

## **I.3 Conclusion :**

 Dans ce premier chapitre, nous avons exploré le vaste domaine du soudage, en parcourant son histoire et en détaillant les différents procédés disponibles. Parmi ces derniers, nous avons accordé une attention particulière au soudage au chalumeau, en raison de son importance capitale dans le domaine de la mécanique.

Le soudage au chalumeau, également connu sous le nom de soudage oxyacétylénique, s'impose comme un choix privilégié pour de nombreuses applications mécaniques. Sa simplicité d'utilisation, sa polyvalence et son coût économique en font un outil précieux pour les professionnels et les passionnés de mécanique.

# *Chapitre II :* Généralités sur le comportement mécanique des matériaux

## *II.1 Introduction :*

Le domaine de la science des matériaux s'intéresse à la réaction des matériaux lorsqu'ils sont soumis à des forces externes. Pour analyser cette réponse, deux concepts fondamentaux sont essentiels : le **tenseur des contraintes** et **le tenseur des déformations**.

La détermination précise des champs de contraintes et de déformation à l'intérieur d'une structure s'avère complexe. En effet, les équations générales de conservation de la masse, de la quantité de mouvement et de l'énergie ne suffisent pas à les résoudre. Même en intégrant des principes physiques supplémentaires tels que les équations d'équilibre des contraintes et les équations de compatibilité des déformations, il demeure impossible de déterminer univoquement la déformation du matériau. Ce défi, connu sous le nom de "problème de fermeture de la mécanique des milieux continus", nécessite l'introduction de lois de comportement spécifiques.

Contrairement à une idée reçue, il n'existe pas de loi de comportement unique et universelle. La panoplie de lois disponibles dépend du matériau étudié, des conditions de sollicitation auxquelles il est soumis, ainsi que des échelles de temps et d'espace considérées. Parmi les principales classes de comportement, on distingue :

- **L'élasticité:** La déformation est réversible, c'est-à-dire que le matériau retrouve sa forme initiale après suppression de la charge appliquée.
- **La plasticité:** Des déformations irréversibles permanentes apparaissent après cessation des sollicitations.
- **La viscosité:** La réponse du matériau à une sollicitation dépend de la vitesse à laquelle elle est appliquée.

La combinaison de ces classes de comportement donne naissance à des comportements plus complexes, tels que le viscoélastique, l'élastoplastique et l'élastoviscoplastique.

En résumé, l'étude du comportement mécanique des matériaux nécessite une analyse

approfondie des contraintes, des déformations et des lois de comportement spécifiques au matériau et aux conditions d'utilisation. La compréhension de ces phénomènes est essentielle pour la conception et le développement de structures fiables et durables

## **II.2 Rappel et définitions :**

## *II.2.1 Les contraintes :*

*A. Définitions :* Considérons un solide soumis à des forces extérieures.

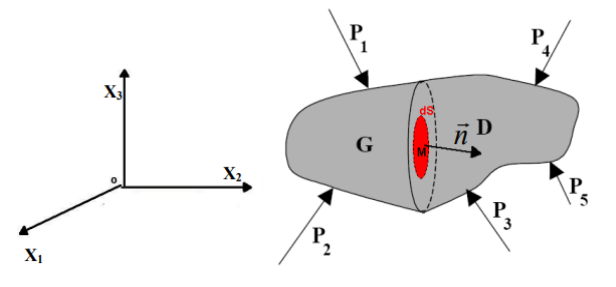

**Figure** *II***.1** : Solide soumis à des forces extérieures

On considère le point M qui se trouve à l'intérieur du solide (S), suivant un élément de surface plane, ou facette, dS. Appelons G et D les parties du solide situées de part et d'autre de dS. Intéressons nous à la partie G. Pour caractériser la facette, on considère son vecteur unitaire normal extérieur, c'est à dire que dans notre cas  $\frac{\rightarrow}{n}$ est orienté de G vers D. La facette est donc définie par  $(M, \frac{\rightarrow}{n})$ . Pour maintenir G en l'état on doit, sur la facette, remplacer l'action précédente de D par une force d $\frac{1}{F}$ . (Jean Philippe Château, 2006)

On appelle vecteur contraint  $\frac{\rightarrow}{T}$ :

$$
\overrightarrow{r} = \frac{d\overrightarrow{r}}{ds}
$$
 (II.1)

Cette grandeur a les dimensions d'une pression. On peut projeter  $\frac{\rightarrow}{T}$  sur  $\frac{\rightarrow}{n}$  et sur la facette.

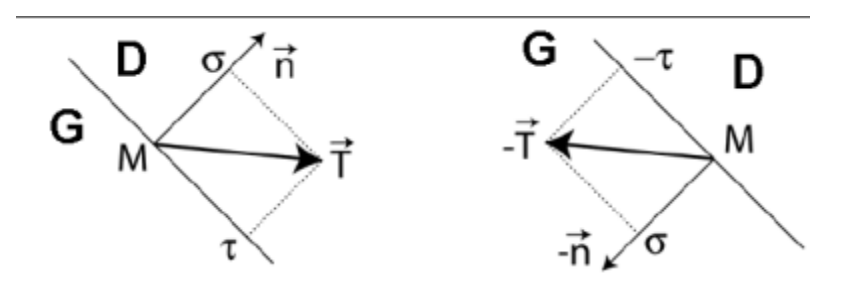

**Figure II.2**: Vecteur contrainte, contrainte normale σ et cisaillement τ.

On peut tirer la relation qui relie la contrainte normale par le vecteur de contrainte :

$$
\sigma = \rightarrow_{\overline{T}} \rightarrow_{n} \tag{II.2}
$$

La projection de  $\rightarrow$  sur le plan de la facette est la contrainte tangentielle, parfois notée τ, et appelée cisaillement.

On remarque que la contrainte normale exercée sur D est  $\sigma(M, \rightarrow)$ :

$$
\sigma(M,-\underset{n}{\rightarrow}) = -\underset{T}{\rightarrow}.(-\underset{n}{\rightarrow}) = \underset{T}{\rightarrow}. \underset{n}{\rightarrow} = \sigma(M,\underset{n}{\rightarrow})
$$
(II.3)

La contrainte normale créée par l'action de G sur D est donc la même que celle créé par l'action de D sur G.

- $\bullet$   $\sigma > 0$  on parle de contrainte de traction ou tension,
- $\bullet$   $\sigma$  < 0 on parle de contrainte de compression.

Par contre, le signe de τ n'a pas de signification intrinsèque.

Le vecteur contraint ne définit pas l'état de contrainte au point M puisqu'il dépend de la facette choisie.

Choisissons, au point M, les trois facettes ayant pour normales extérieures X1, X2, X3. Pour chacune d'elles, le vecteur contraint peut être décomposé en trois composantes.

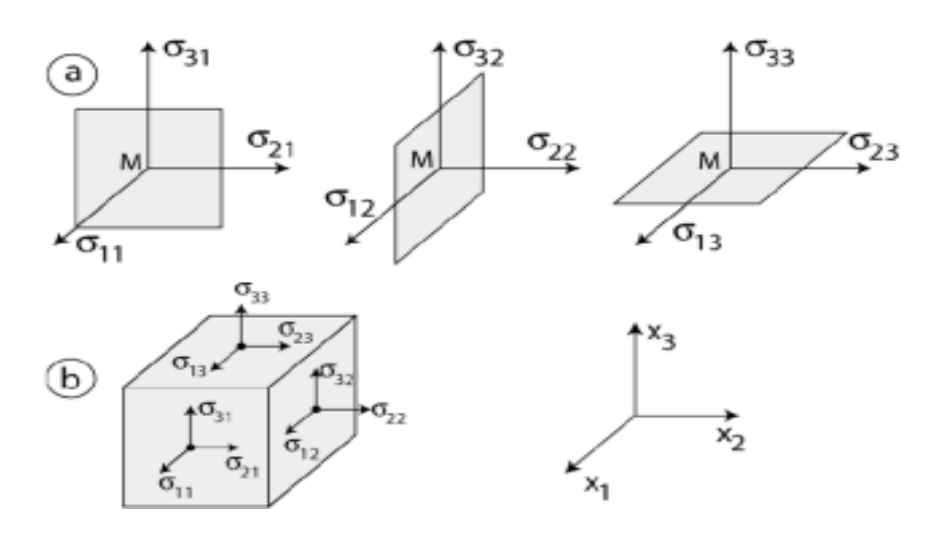

**Figure** *II***.3** : Composantes de la contrainte sur les trois facettes 1, 2, 3 au point M (souvent représenté comme dans la figure b). Exemple : La facette 1 est soumise au vecteur contrainte  $\rightarrow$  (σ11 σ 21 σ 31). Le premier indice repère la composante, le second définit la normale à la facette.

## *B. Le tenseur de contrainte :*

On définit le tenseur de contrainte par le tableau des neuf composantes, que l'on peut représenter par une matrice carrée σij dont les vectrices colonnes sont $\rightarrow$ ,  $\rightarrow$ ,  $\rightarrow$ ,  $\rightarrow$  :

$$
\sigma \text{ ij} = \begin{pmatrix} \sigma 11 & \sigma 12 & \sigma 13 \\ \sigma 21 & \sigma 22 & \sigma 23 \\ \sigma 31 & \sigma 32 & \sigma 33 \end{pmatrix}
$$
 (II.4)

La connaissance de cette matrice permet de déterminer le vecteur contraint  $\rightarrow p$  pour toute facette passant par M.

Les composantes σ11, σ 22, σ 33 sont perpendiculaires aux facettes considérées. Ces composantes sont appelées contraintes de tension ou de compression suivant leurs signes.

Les composantes σ12, σ 21, σ 31, σ 32, σ13, σ 23 sont des contraintes de cisaillement. Le tenseur de contrainte est symétrique, on aura donc :

$$
\sigma 12 = \sigma 21, \sigma 13 = \sigma 31, \sigma 23 = \sigma 32 \tag{II.5}
$$

## *II.2.2 Les déformations :*

La présence de contraintes produit une déformation. Cette déformation est décrite en termes de déplacements relatifs. Soient Ui les déplacements ; les déformations sont dérivées de ces déplacements par les relations :

$$
\varepsilon_{ij} = \frac{1}{2} \left( \frac{\partial_{ui}}{\partial_{xj}} + \frac{\partial_{uj}}{\partial_{xi}} \right)
$$
\n
$$
\pi_{ij} = \frac{1}{2} \left( \frac{\partial_{ui}}{\partial_{xj}} + \frac{\partial_{uj}}{\partial_{xi}} \right)
$$
\n(II.6)

Les composantes de la déformation  $E$ ij forment un tenseur symétrique de rang deux. Elles prennent six valeurs distinctes :

$$
\varepsilon_{ij} = \begin{bmatrix} \varepsilon_{11} & \varepsilon_{12} & \varepsilon_{13} \\ \varepsilon_{21} & \varepsilon_{22} & \varepsilon_{23} \\ \varepsilon_{31} & \varepsilon_{32} & \varepsilon_{33} \end{bmatrix} \tag{II.7}
$$

Telles que :

$$
\begin{cases}\n\epsilon_{11} \frac{\partial u_1}{\partial x_1} \\
\epsilon_{22} = \frac{\partial u_2}{\partial x_2} \\
\epsilon_{33} = \frac{\partial u_3}{\partial x_3}\n\end{cases}
$$
\n(II.8)

Avec :

$$
\begin{cases}\n\epsilon_{12} = \frac{1}{2} \left( \frac{\partial u_i}{\partial x_j} + \frac{\partial u_j}{\partial x_i} \right) \\
\epsilon_{13} = \frac{1}{2} \left( \frac{\partial u_i}{\partial x_j} + \frac{\partial u_j}{\partial x_i} \right) \\
\epsilon_{23} = \frac{1}{2} \left( \frac{\partial u_i}{\partial x_j} + \frac{\partial u_j}{\partial x_i} \right)\n\end{cases}
$$
\n(II.9)

ε 11 , ε 22, ε <sup>33</sup>sont les déformations de dilatation axiale. ε <sup>12</sup>,ε13 ,ε <sup>23</sup>sont les déformations angulaire.

 $\pi$  ij représente le tenseur de rotation; ce tenseur est antisymétrique.

Ces expressions ne sont valables que pour les faibles déformations (Fares).Dans le cas général le tenseur des déformations total **H** s'écrit comme suit :

$$
H = \varepsilon_{ij} + \frac{1}{2} (\varepsilon_{ij} - \pi_{ij})(\varepsilon_{ij} + \pi_{ij})
$$
  
(**II.10**)

Et

$$
\begin{cases}\n\varepsilon_{ij} = \frac{1}{2} |grad(u) + grad(u)^{T}| \\
\pi_{ij} = \frac{1}{2} |grad(u) - grad(u)^{T}|\n\end{cases}
$$
\n(II.11)

## *II.2.3 Les équations d'équilibre :*

Les équations d'équilibre s'écrivent sous la forme suivante :

$$
div\sigma + \underset{f}{\rightarrow} = \underset{\rho\gamma}{\rightarrow} \tag{II.12}
$$

Telle que :

ρ : la masse volumique du matériaux

 $\rightarrow$  : Les forces volumiques.

Cette équation ce simplifie dans le cas statique à :

$$
div\sigma + \frac{\rightarrow}{f} = 0 \tag{II.13}
$$

On écrit la relation **(II.12)** sous la forme suivante :

$$
\begin{cases}\n\frac{\partial \sigma_{11}}{\partial x_1} + \frac{\partial \sigma_{12}}{\partial x_2} + \frac{\partial \sigma_{13}}{\partial x_3} + f_1 = 0 \\
\frac{\partial \sigma_{21}}{\partial x_1} + \frac{\partial \sigma_{22}}{\partial x_2} + \frac{\partial \sigma_{23}}{\partial x_3} + f_2 = 0 \\
\frac{\partial \sigma_{21}}{\partial x_1} + \frac{\partial \sigma_{32}}{\partial x_2} + \frac{\partial \sigma_{33}}{\partial x_3} + f_3 = 0\n\end{cases}
$$
\n(II.14)

## *II.2.4 La courbe de traction :*

L'essai de traction permet d'avoir des résultats expérimentaux de l'allongement des matériaux étudiés en fonction de la charge appliquée. Les résultats de ce test sont représentés par une courbe qu'on appelle « courbe de traction ». On peut tracer après le test deux sortes de courbe de traction :

- la courbe conventionnelle,
- la courbe rationnelle.
- *A. La courbe conventionnelle :*

Cette courbe dépend des résultats bruts de l'essai ; elle est tracée en fonction des valeurs nominales  $(\epsilon_N,\sigma_N)$ telles que

 $\boldsymbol{\varepsilon_N}$  : la déformation longitudinal, tel que $\varepsilon_{\text{N}} = \Delta L / L_0$ 

 $\sigma_N$ : la contrainte normale

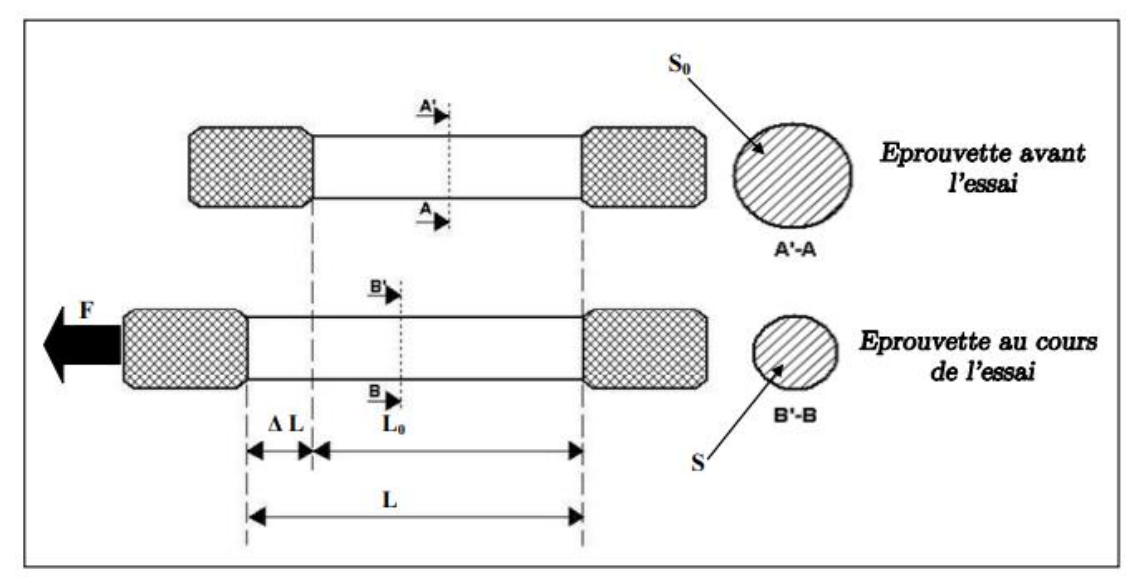

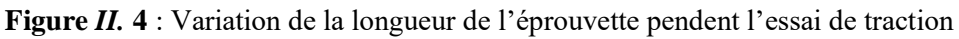

 $L_0$ : la longueur utile initiale de l'éprouvette,

- L : longueur de l'éprouvette pendant l'essai de traction,
- ΔL : l'allongement, F : la force de traction appliqué sur l'éprouvette,
- $S_0$ : la section initiale de l'éprouvette,
- S : la section de l'éprouvette dans la zone utile pendant l'essai.

La courbe conventionnelle offre la facilité de mesurer quelque grandeur de base caractérisant le matériau étudié, elle met en évidence aussi l'apparition de la striction.

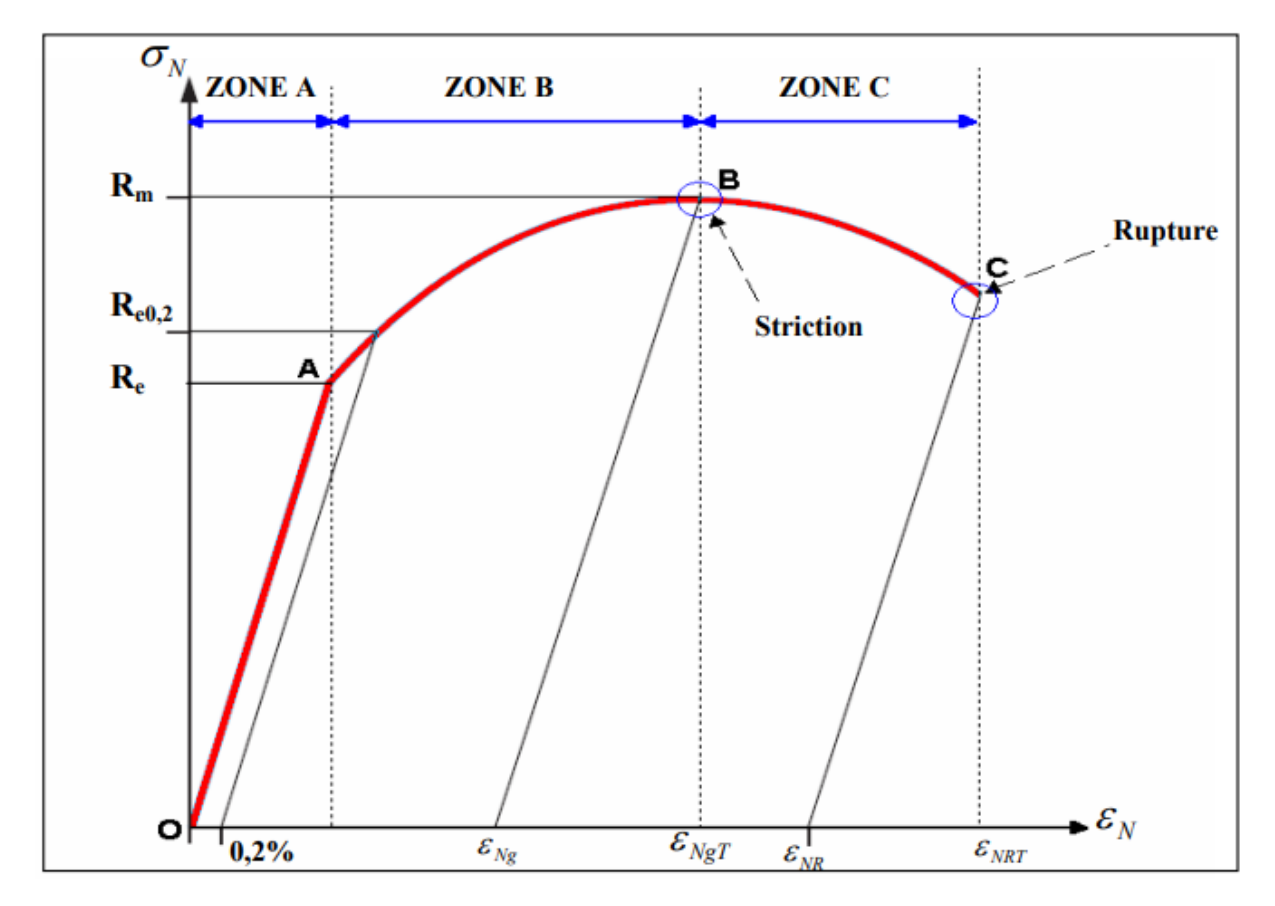

**Figure** *II***.5 :** Le diagramme de traction conventionnelle

On remarque que la courbe est constituée d'une ligne rectiligne suivie par une ligne parabolique on remarque

## *la droite OA dans la zone A :*

Elle correspond à la déformation élastique réversible,

## *la courbe AB dans la zone B :*

C'est le domaine de déformation plastique qui se caractérise par la déformation irréversible ; quand on supprime la force de traction dans cette zone, il y a un retour élastique suivant une parallèle à OA et il reste une déformation permanente,

## *la courbe BC dans la zone C :*

C'est le domaine de la déformation plastique hétérogène. Dans cette zone la force nécessaire pour déformer le matériau diminue alors que l'allongement continue d'augmenter, au point B la striction commence à apparaître visiblement jusqu'au point C où il y a rupture de l'éprouvette. Cette zone se caractérise par une instabilité appelée instabilité plastique.

Les grandeurs caractéristiques de mise en forme qu'on peut tirer du diagramme nominal sont :

## *Les grandeurs caractéristiques de résistance :*

- la limite d'élasticité  $R_e$  : c'est la contrainte qui sépare le domaine élastique du domaine plastique, la détermination exacte de cette valeur est impossible.
- la limite d'élasticité conventionnelle  $R_{e0,2}$  : c'est la contrainte qui correspond à un allongement plastique de 0,2%, cette limite assure la séparation du domaine élastique du domaine plastique.
- la résistance à la traction : elle correspond à la contrainte conventionnelle maximale supportée par l'éprouvette au cours de l'essai avant l'apparition du phénomène de striction.
- l'allongement après rupture A: il correspond à l'allongement rémanent (déformation plastique seulement) de l'éprouvette après la rupture  $A = L_0 \varepsilon_{NR}$
- l'allongement total  $A_t$  Il correspond à l'allongement total (on ajoute l'allongement élastique a A%) de l'éprouvette après la rupture,  $A_t = L_0 \varepsilon_{NRT}$
- l'allongement rémanent sous force maximale ou allongement reparti  $A_q$ : il s'agit de l'allongement plastique au moment de l'apparition de la striction,  $A_g = L_0 \varepsilon_{Ng}$
- l'allongement total sous force maximale  $A_{qt}$ : c'est l'allongement total (élastique plus plastique) au moment de l'apparition de la striction,  $A_{at} = L_0 \varepsilon_{aNT}$
- le coefficient de la striction Z c'est le rapport de la différence de surface initiale perpendiculaire au champ de contrainte, ou l'axe révolutionnaire de l'éprouvette et la surface finale  $S_r$  (après rupture) sur la section initiale $S_0$ , N= $\frac{S_0 - S_r}{S_s}$  $S_0$

## *B. La courbe rationnelle :*

Dans la réalité, la section S et la longueur utile de l'éprouvette varient à chaque instant. Donc il est intéressant de quantifier cette variation en fonction de la force appliquée. De plus la déformation nominale n'a pas de sens physique car elle dépend de la géométrie de l'éprouvette. Il est avantageux de tracer la courbe de traction vraie, ou rationnelle, qui utilise les sections et les déformations réelles à chaque instant.

Cette courbe est déduite de la courbe conventionnelle en traçant la variation de la contrainte **σ** en fonction de la déformation du logarithme de la déformation **ε**.

## *C. Le passage de la force à la contrainte vraie :*

La contrainte nominale  $\sigma_N$  est obtenue en divisant la force de traction F par la surface  $S_0$  de la section initiale de l'éprouvette.

$$
\sigma_N = \frac{F}{SO} \tag{II.15}
$$

La contrainte vraie est obtenue en divisant la force de traction par la surface variable pendant l'essai.

$$
\sigma = \frac{F}{S} \tag{II.16}
$$

La relation entre  $\sigma$  et  $\sigma_N$ :

$$
\sigma = \frac{S_0}{S} \sigma_N \tag{II.17}
$$

Si on considère que le changement de volume de la zone utile n'est pas significatif, on peut utiliser l'approximation suivante (Martin H, 2005) :

$$
V_0 = L_0 S_0 \approx L S = (L_0 \Delta L) S \tag{II.18}
$$

Où L et  $L_0$  représentent respectivement la longueur initiale et courante de la zone utile de l'éprouvette ; donc on arrive à cette relation :

$$
\sigma = \frac{F}{S} = \frac{F}{SO} \left( 1 + \frac{\Delta L}{L_0} \right) \tag{II.19}
$$

## *D. Le passage du déplacement à la déformation varie :*

Si on calcule l'incrément de la déformation sur l'intervalle **l, l+dl**, c'est-à-dire, le passage d'une déformation ε à une déformation,  $\epsilon + d_{\epsilon}$  on l'obtient en divisant l'allongement dl par la longueur **l.**

$$
d\varepsilon = \frac{dL}{L} \tag{II.20}
$$

Si on somme depuis le début de l'essai de traction, on obtient :

$$
\varepsilon = \int_{L_0}^{L} \frac{dL}{L} = \ln\left(\frac{L}{L_0}\right) \tag{II.21}
$$

ou encore :

$$
\varepsilon = \ln\left(1 + \frac{\Delta L}{L_0}\right) \tag{II.22}
$$

On résume les relations permettant de passer des grandeurs vraies aux grandeurs nominales, en prenant l'hypothèse d'une déformation sans variation de volume :

$$
\begin{cases}\n\varepsilon = \ln (1 + \varepsilon_N) & (\mathbf{II}.23) \\
\sigma = \sigma_N (1 + \sigma_N)\n\end{cases}
$$

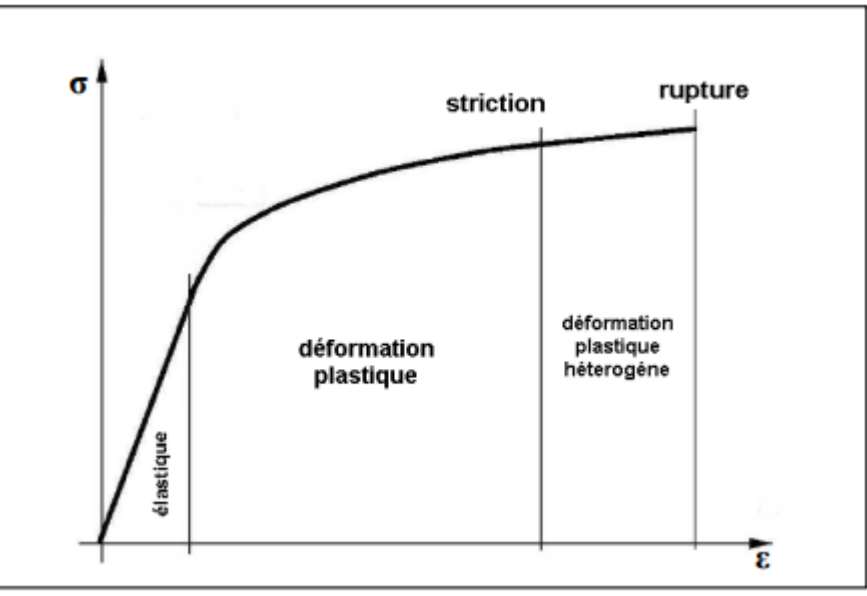

**Figure** *II.***6**: Le diagramme de traction rationnelle.

## **II.3 Le comportement élastique :**

## *II.3.1 Loi de Hooke généralisée :*

La loi de Hooke a été généralisée par Cauchy (1789-1857), qui a proposé d'exprimer chaque composante du tenseur des contraintes comme une fonction linéaire des composantes du tenseur des déformations. La loi de Hooke est donc aujourd'hui souvent écrite sous la forme suivante.

$$
\begin{cases} \n\frac{\sigma = C_{\mathcal{E}}}{\varepsilon} & \text{ou} \\ \n\frac{\varepsilon = S_{\mathcal{Q}}}{\varepsilon} & \n\end{cases} \n\qquad\n\begin{cases} \n\sigma_{ij} = C_{ijkl} \varepsilon_{kl} & \text{(II.24)}
$$

Telle que : (  $i = \overline{1,3}$ ), (  $j = \overline{1,3}$ ), (  $k = \overline{1,3}$ ), (  $l = \overline{1,3}$ )

On définit C comme le tenseur du quatrième ordre appelé tenseur des rigidités ou tenseur d'élasticité (les composantes covariantes de ce tenseur sont  $C_{ijkl}$ ). Le tenseur de rigidité fait intervenir l'ensemble des caractéristiques élastiques du matériau.

Les déformations sont reliées linéairement aux contraintes par la relation inverse (II.24) où S est le tenseur des complaisances ou tenseur des complaisances élastiques du matériaux (ses composantes covariantes sont $S_{ijkl}$ ).

Le tenseur d'élasticité C possède 81 composantes élastiques (chaque indice varie de 1 à 3). Les tenseurs des contraintes et de déformation de Cauchy sont symétriques (Jean Philippe Château, Contraintes, petites déformation, élasticité, 2006)(Roland). Ils n'ont donc chacun que 6 composantes indépendantes, et leur liaison linaire peut alors être réalisée à l'aide de 36 termes seulement. La forme matricielle (II.25) est souvent utilisée pour relier les composantes des contraintes et des déformations, dans un repère orthonormé (Roland):

$$
\begin{pmatrix}\n\sigma_{11} \\
\sigma_{22} \\
\sigma_{33} \\
\sigma_{34} \\
\sigma_{41} \\
\sigma_{52}\n\end{pmatrix} =\n\begin{pmatrix}\nC_{1111} & C_{1122} & C_{1133} & C_{1123} & C_{1131} & C_{1112} \\
C_{2211} & C_{2222} & C_{2233} & C_{2223} & C_{2231} & C_{2212} \\
C_{3311} & C_{3322} & C_{3333} & C_{3323} & C_{3331} & C_{3312} \\
C_{2311} & C_{2322} & C_{2333} & C_{2323} & C_{2331} & C_{2312} \\
C_{3111} & C_{3122} & C_{3133} & C_{3123} & C_{3131} & C_{3112} \\
C_{1211} & C_{1222} & C_{1233} & C_{1223} & C_{1231} & C_{1212}\n\end{pmatrix}\n\begin{pmatrix}\n\epsilon_{11} \\
\epsilon_{22} \\
\epsilon_{33} \\
2\epsilon_{31} \\
2\epsilon_{42} \\
2\epsilon_{51}\n\end{pmatrix}
$$
\n(II.25)

Avec la condition  $C_{ijkl} = C_{jik}$  et  $C_{ijlk} = C_{jilk}$ les composantes de la matrice présentées dans la relation (II.25) sont souvent notées  $C_{IJ}$ , avec I et J variant de 1 à 6. Si on ajoute les conditions énergétiques de la thermo élasticité suivante (Dominique François, 1992):

$$
\Delta = \rho_0 \frac{\partial \Psi}{\partial \Pi} \tag{II.26}
$$

**et**

$$
\frac{\partial \Pi_{ij}}{\partial \Delta_{kl}} = \frac{\partial \Pi_{kl}}{\partial \Delta_{ij}}
$$
\n
$$
\frac{\partial \Delta_{ij}}{\partial \Pi_{kl}} = \frac{\partial \Delta_{kl}}{\partial \Pi_{ij}}
$$
\n(II.27)

Telle que

Π : tenseur de contraintes de poila-Kirchhoff,

ρ0 : la masse volumique.

On trouve d'après (Dominique François, 1992) :  $C_{ijkl} = C_{klij}$ . On réduit la matrice précédente à 21 composantes indépendantes. La même chose pour le tenseur de compliances.

## *A.Relations de symétrie :*

En pratique, les matériaux possèdent des symétries supplémentaires qui permettent de réduire encore le nombre de composantes indépendantes du tenseur des rigidités ou des compliances. Les principaux cas rencontrés sont :

 **L'orthotropie** : symétrie par rapport à trois plans orthogonaux, on peut réduir le nombre de composantes ici à 9 (c'est le cas par exemple du bois et des cristaux et du système orthorhombique).

- **La symétrie quadratique** : l'équivalence de deux axes de symétrie, par exemple l'axe 1 et 2, on a (C11= C22 et C13= C23 et C44= C55) la réduction des composantes indépendantes arrive à 6, ce qu'on appelle système tétragone.
- **La symétrie cubique** : orthotropie avec des propriétés identiques dans les trois directions orthogonales aux plans de symétrie (C11= C33 et C13= C12 et C44= C66), on obtient la matrice (II.28) qui contient seulement trois composantes, c'est le cas de la structure de nombreux métaux (Lemaitre Jean, 1988).
- **l'isotropie** : mêmes propriétés dans toutes les directions, donc il ne reste que 2 composantes. Cette hypothèse est largement utilisée en mécanique des milieux continus, pour les matériaux courants.

$$
\begin{pmatrix}\n\sigma_{11} \\
\sigma_{22} \\
\sigma_{33} \\
\sigma_{34} \\
\sigma_{12}\n\end{pmatrix} =\n\begin{pmatrix}\nC_{11} & C_{12} & C_{12} & 0 & 0 & 0 \\
C_{12} & C_{11} & C_{12} & 0 & 0 & 0 \\
C_{12} & C_{12} & C_{11} & 0 & 0 & 0 \\
0 & 0 & 0 & C_{44} & 0 & 0 \\
0 & 0 & 0 & 0 & C_{44} & 0 \\
0 & 0 & 0 & 0 & 0 & C_{44}\n\end{pmatrix}\n\begin{pmatrix}\n\varepsilon_{11} \\
\varepsilon_{22} \\
\varepsilon_{33} \\
2\varepsilon_{31} \\
2\varepsilon_{12}\n\end{pmatrix}
$$
\n(II.28)

## *II.3.2 Matériaux isotropes :*

Dans le cas des matériaux isotropes, le nombre de coefficients est réduit à deux par les relations suivantes :

$$
\begin{cases}\n\lambda = \frac{1}{2} \ (\varepsilon_{11} + C_{22}) \\
\mu = C_{44} = \frac{1}{2} \ (\varepsilon_{11} - C_{22})\n\end{cases}
$$
\n(II.29)

λ et μ sont des coefficients de Lame, la lois de Hooke s'écrit (Jean Philippe Château, Contraintes, petites déformation, élasticité , 2006) :

$$
\sigma_{ij} = 2\mu\varepsilon_{ij} + \lambda \delta \delta_{ij} \tag{II.30}
$$

Où δ est la dilatation relative du solide définie par la relation (III.32), et  $\delta_{ij}$  le symbole de Kronecker :  $\delta = \mathcal{E}_{11} + \mathcal{E}_{22} + \mathcal{E}_{23}$ 

$$
\delta_{ij} = 1 \text{ pour } i = j
$$
\n
$$
\delta_{ij} = 0 \text{ pour } i \neq j
$$
\n(II.31)

Le module d'élasticité **E** (en GPa) et le coefficient de Poisson **ν** (sans unité) sont donnés par :

$$
E = \frac{3\lambda + 2\mu}{\lambda + \mu} \tag{II.32}
$$

$$
v = \frac{\lambda}{2(\lambda + \mu)}
$$
 (II.33)

Le module de cisaillement **G** et le module de compression hydrostatique **K**, sont donnés par les relations suivantes :

$$
G = \frac{E}{2(1+v)} = \mu
$$
 (II.34)

$$
k = \frac{E}{3(1-2\nu)} = \frac{3\lambda + 2\mu}{3}
$$
 (II.35)

## *II.3.3 Relation entre contrainte et déformation :*

#### *A. Cas de déformation tridimensionnel :*

Les relations entre contrainte et déformation pour les matériaux isotropes peuvent s'écrire sous la forme matricielle (II.36). La matrice des compliances permettant le passage des contraintes aux déformations dans le cas tridimensionnel (Martin H, Elasticity Theory, Application, and Numerics, 2005).

On prend par convention les indices  $i = x$ , y,z qui remplacent  $i = 1,2,3$ , et les changements suivants : $\varepsilon_x = \varepsilon_{11}$ ;  $\varepsilon_y = \varepsilon_{22}$ ; $\varepsilon_z = \varepsilon_{33}$  et  $\sigma_x = \sigma_{11}$ ;  $\sigma_y = \sigma_{22}$ ; $\sigma_z = \sigma_{33}$ 

$$
\begin{pmatrix}\n\varepsilon_x \\
\varepsilon_y \\
\varepsilon_y \\
\varepsilon_y \\
\varepsilon_{yz} \\
\varepsilon_{zx}\n\end{pmatrix} = \begin{pmatrix}\n\frac{1}{E} & -\frac{\nu}{E} & 0 & 0 & 0 \\
-\frac{\nu}{E} & \frac{1}{E} & -\frac{\nu}{E} & 0 & 0 & 0 \\
-\frac{\nu}{E} & -\frac{\nu}{E} & \frac{1}{E} & 0 & 0 & 0 \\
0 & 0 & 0 & \frac{1}{2G} & 0 & 0 \\
0 & 0 & 0 & 0 & \frac{1}{2G} & 0 \\
0 & 0 & 0 & 0 & 0 & \frac{1}{2G}\n\end{pmatrix} \begin{pmatrix}\n\sigma_x \\
\sigma_y \\
\sigma_z \\
\tau_y \\
\tau_x \\
\tau_x\n\end{pmatrix}
$$
\n(II.36)

Les autres contraintes dans la matrice sont des contraintes de cisaillement. On note :

 $\tau_{xy} = \sigma_{12}$ ;  $\tau_{yz} = \sigma_{23}$ ;  $\tau_{zx} = \sigma_{31}$ 

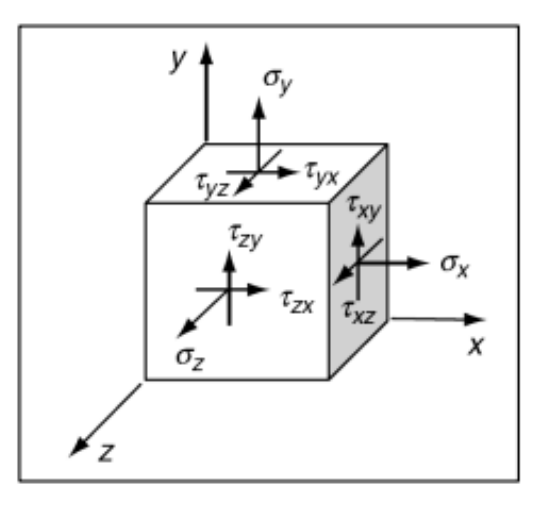

**Figure** *II***.7** : Présentation des différentes contraintes dans le cas tridimensionnel.

#### *B. Cas de déformation plane :*

Dans ce cas les composants des contraintes selon l'un des axes sont nuls, par exemple sur l'axe **OZ**, les relations entre déformation — contrainte deviennent :

$$
\begin{pmatrix}\n\sigma_x \\
\sigma_y \\
\tau_{xy}\n\end{pmatrix} =\n\begin{pmatrix}\n\lambda + 2\mu & \lambda & \mathbf{0} \\
\lambda & \lambda + 2\mu & \mathbf{0} \\
\mathbf{0} & \mathbf{0} & 2\mu\n\end{pmatrix} \cdot \begin{pmatrix}\n\varepsilon_x \\
\varepsilon_y \\
\varepsilon_{xy}\n\end{pmatrix}
$$
\n(II.37)

$$
\mathbf{E} \mathbf{t}
$$
\n
$$
\mathbf{E} \mathbf{t}
$$
\n
$$
\mathbf{E} \mathbf{t}
$$
\n
$$
\mathbf{E} \mathbf{t}
$$
\n
$$
\mathbf{E} \mathbf{t}
$$
\n
$$
\mathbf{E} \mathbf{t}
$$
\n
$$
\mathbf{E} \mathbf{t}
$$
\n
$$
\mathbf{E} \mathbf{t}
$$
\n
$$
\mathbf{E} \mathbf{t}
$$
\n
$$
\mathbf{E} \mathbf{t}
$$
\n
$$
\mathbf{E} \mathbf{t}
$$
\n
$$
\mathbf{E} \mathbf{t}
$$
\n
$$
\mathbf{E} \mathbf{t}
$$
\n
$$
\mathbf{E} \mathbf{t}
$$
\n
$$
\mathbf{E} \mathbf{t}
$$
\n
$$
\mathbf{E} \mathbf{t}
$$
\n
$$
\mathbf{E} \mathbf{t}
$$
\n
$$
\mathbf{E} \mathbf{t}
$$
\n
$$
\mathbf{E} \mathbf{t}
$$
\n
$$
\mathbf{E} \mathbf{t}
$$
\n
$$
\mathbf{E} \mathbf{t}
$$
\n
$$
\mathbf{E} \mathbf{t}
$$
\n
$$
\mathbf{E} \mathbf{t}
$$
\n
$$
\mathbf{E} \mathbf{t}
$$
\n
$$
\mathbf{E} \mathbf{t}
$$
\n
$$
\mathbf{E} \mathbf{t}
$$
\n
$$
\mathbf{E} \mathbf{t}
$$
\n
$$
\mathbf{E} \mathbf{t}
$$
\n
$$
\mathbf{E} \mathbf{t}
$$
\n
$$
\mathbf{E} \mathbf{t}
$$
\n
$$
\mathbf{E} \mathbf{t}
$$
\n
$$
\mathbf{E} \mathbf{t}
$$
\n
$$
\mathbf{E} \mathbf{t}
$$
\n
$$
\mathbf{E} \mathbf{t}
$$
\n
$$
\mathbf{E} \mathbf{t}
$$
\n
$$
\mathbf{E} \mathbf{t}
$$
\n
$$
\mathbf{E} \mathbf{t}
$$
\n
$$
\mathbf{E} \mathbf{t}
$$

Pour les plaques minces la contrainte $\sigma_z = 0$  et  $\varepsilon_z = \frac{v}{v_z}$  $\frac{\nu}{\nu-1}(\varepsilon_x+\varepsilon_y).$ 

## *C. Cas de déformation uni axiale :*

On s'intéresse un peu plus à ce type de déformation. Dans ce type on utilise une seule contrainte suivant un axe, la relation (II.37) devient :  $\left\{ \varepsilon \right\}$  $\sigma_x$ 

suivant un axe, la relation (II.37) devient:

\n
$$
\begin{cases}\n\boldsymbol{\varepsilon}_x = \frac{\boldsymbol{\varepsilon}}{E} \\
\boldsymbol{\varepsilon}_y = -\nu \boldsymbol{\varepsilon}_x = -\nu \frac{\sigma_x}{E} \\
\boldsymbol{\varepsilon}_z = -\nu \boldsymbol{\varepsilon}_x = -\nu \frac{\sigma_x}{E} \\
\boldsymbol{\varepsilon}_z = -\nu \boldsymbol{\varepsilon}_x = -\nu \frac{\sigma_x}{E} \\
\sigma_y = \sigma_z = \tau_{xy} = \tau_{yz} = \tau_{xz} = 0\n\end{cases}
$$
\n(II.39)

A partir de la relation **(II.39)** on peut tirer le module d'élasticité **E** et le coefficient de Poisson **ν** :

$$
E = \frac{\sigma_x}{\varepsilon_x} \tag{II.40}
$$

$$
v = -\frac{\varepsilon_y}{\varepsilon_x} = -\frac{\varepsilon_z}{\varepsilon_x} \tag{II.41}
$$

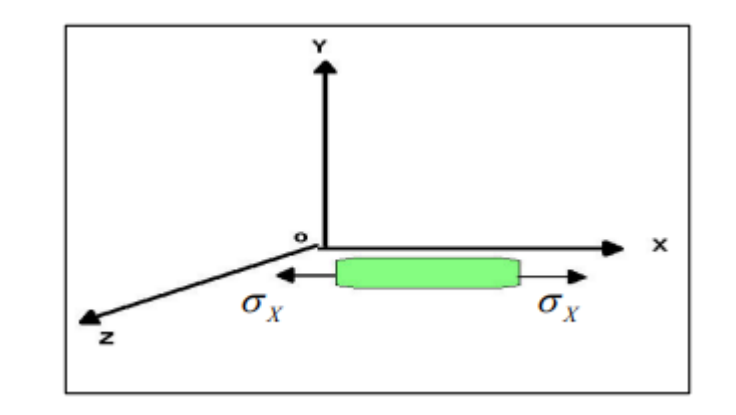

**Figure** *II***.8** : Eprouvette sollicitée par une contrainte axiale.

E et ν seront identifiés par un essai de traction simple ou de compression.

## **II.4 Le comportement élastoplastique :**

Le comportement élastoplastique est décrit par l'apparition de déformation irréversible et indépendante du temps c'est-à-dire qu'on néglige le phénomène de viscosité. La plasticité macroscopique est basée sur le principe de la décomposition de la déformation totale en deux composantes :  $e^e + \varepsilon^p$ **(II.42)**

 $\varepsilon^e$ : La déformation élastique,

 $\varepsilon^p$  : La déformation plastique.

On peut définir une relation de comportement découplée pour  $\varepsilon^p$  et  $\varepsilon^e$ . Dans le cas de l'écoulement plastique continu (sans charge), on a :

$$
\varepsilon^{e} = A(\sigma) \qquad \forall \sigma
$$
  

$$
\begin{cases} \varepsilon^{p} = 0 & \text{si } |\sigma| < \sigma_{y} \\ \varepsilon^{p} = g(\sigma) & \text{si } |\sigma| \ge \sigma_{y} \end{cases}
$$
 (II.43)

Tel que **g**est une fonction d'écrouissage.

## *II.4.1 Les critères de plasticité :*

La limite d'élasticité est la contrainte au-dessus de laquelle apparaissent les premières déformations plastiques irréversibles. A partir de cette limite, toutes les déformations générées pendant le chargement de l'éprouvette peuvent être recouvrées. La généralisation tridimensionnelle pour le cas d'un chargement complexe de cette définition du domaine élastique obtenu lors d'un essai uni axial (traction ou compression) est appelée critère de plasticité. Elle permet de définir, dans l'espace des contraintes, la région pour laquelle le matériau aura un comportement plastique. Pour les métaux isotropes les deux critères isotropes les plus utilisés sont ceux de Von Mises et de Tresca.

L'expression de ces deux critères dépend a priori de toutes les composantes du tenseur des contraintes ainsi que de la variable d'écrouissage. Dans le cas d'écrouissage isotrope la variable d'écrouissage se réduit à une variable scalaire, c'est le  $\sigma_s$ . Donc la fonction f de charge qui dépend du tenseur de contrainte, et de l'état de contrainte s'annule (Lemaitre Jean, 1988).

$$
f(\sigma_{ij}, \sigma_s) = 0 \tag{II.44}
$$

En raison de l'isotropie et donc de l'invariance par rapport aux repères, seuls les trois invariants du tenseur des contraintes peuvent entrer en compte. De plus, en raison de l'incompressibilité plastique par rapport aux contraintes hydrostatiques, seules les invariants du déviateur des contraintes ' σ peuvent intervenir, Nous obtenons l'expression générale des critères isotropes(Lemaitre Jean, 1988).

$$
f \begin{cases} S_2 = \frac{1}{2} Tr (\sigma'^2) \\ (S_2, S_3, \sigma_s) = 0 \text{ et} \\ S_3 = \frac{1}{3} Tr (\sigma'^3) \end{cases}
$$
 (II.45)

Si on utilise les invariants homogènes associés :

$$
j_2 = (3s_2)^{\frac{1}{2}} = \left(\frac{3}{2}\sigma'_{ij}\sigma'_{ij}\right)^{\frac{1}{2}}
$$
  

$$
j_3 = \left(\frac{27}{2}s_3\right)^{\frac{1}{3}} = \left(\frac{9}{2}\sigma'_{ij}\sigma'_{jk}, \sigma'_{kl}\right)^{\frac{1}{3}}
$$
 (II.46)

 $\sigma$ : Tenseur déviateur des contraintes.

## *A. Critère de Von Mises :*

Le critère de Von Mises a été établi en considérant que le seuil de plasticité est lié à l'énergie élastique de cisaillement,  $W_e$  qui est une fonction du produit tensoriel contracté sur deux indices du déviateur du tenseur des contraintes (Lemaitre Jean, 1988).

$$
W_e = \int_0^{\varepsilon^e} \sigma \cdot d\varepsilon^e \tag{II.47}
$$

$$
W_e = \frac{1}{4\mu} \sigma' : \sigma'
$$
 (II.48)

Lorsque la limite d'élasticité  $\sigma_s$  est atteinte au cours d'un essai de traction pur, l'état de contrainte est simple :  $\sigma = \sigma_s$ 

$$
\sigma = \begin{pmatrix} \sigma_s & 0 & 0 \\ 0 & 0 & 0 \\ 0 & 0 & 0 \end{pmatrix}
$$
 (II.49)

En égalant l'énergie élastique de cisaillement d'un état de contrainte quelconque à celle d'une traction uniaxiale correspondant à l'obtention de la limite élastique, on aboutit à l'expression du critère de Von Mises (Lemaitre Jean, 1988).

$$
W_e = \frac{1}{6\mu} \sigma_s^2 \tag{II.50}
$$

$$
f = \sigma_{eq} - \sigma_s = J_2 - \sigma_s = 0 \tag{II.51}
$$

Ainsi, l'état de contrainte tel que  $\sigma_{eq} = \sigma_s$  est équivalent au sens de Von Mises à l'état unidimensionnel défini par . L'expression développée du critère de Von Mises dans l'espace des contraintes à 6 dimensions est :

$$
\sigma_s^2 = \frac{1}{2} \left[ (\sigma_{11} - \sigma_{22})^2 + (\sigma_{22} - \sigma_{33})^2 + (\sigma_{33} - \sigma_{11})^2 + (\sigma_{11} - \sigma_{22})^2 + 6(\sigma_{12}^2 + \sigma_{23}^2 + \sigma_{13}^2)^2 \right]
$$
\n(II.52)

#### *B. Critère de Tresca :*

Le critère de Tresca relie le seuil de plasticité  $\sigma_s$  à la contrainte de Tresca, qui est la contrainte tangentielle maximale. En égalant sa valeur pour l'état unidimensionnel équivalent correspondant au seuil $\sigma_s$ , on obtient l'expression du critère(Lemaitre Jean, 1988):

$$
f = Sup_{i \neq j} (|\sigma_i - \sigma_j|) - \sigma_s = 0 \tag{II.53}
$$

Donc

$$
\frac{1}{2}Sup_{i\neq j}\left(|\sigma_{i}-\sigma_{j}|\right)=\frac{\sigma_{s}}{2}
$$
\n(II.54)

Dans l'espace de contrainte principale  $(\sigma_3, \sigma_2, \sigma_1)$  le critère de Tresca est représenté par un prisme droit à base hexagonale, le critère de Von Mises est représenté par un cylindre à base circulaire de rayon $R = \frac{2}{3}$  $rac{2}{3}\sigma_s$ .

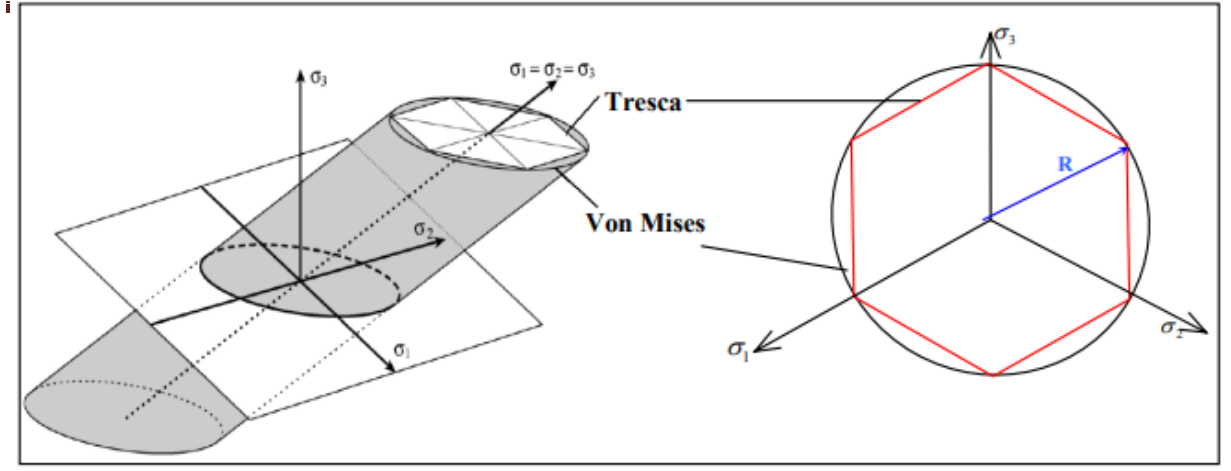

**Figure** *II.9* : Représentation géométrique des critères de plasticité de Tresca et de Von Mise.

## *C. Loi à écrouissage isotrope :*

Un matériau peut être considéré à écrouissage isotrope si son domaine d'élasticité ne dépend que d'une variable scalaire, c'est-à-dire si les lieux des points représentant la limite d'élasticité dans l'espace des contraintes se déduisent les uns des autres par une homothétie de centre O. Ainsi, si l'on comprime une éprouvette ayant initialement la même limite d'élasticité en traction et en compression jusqu'à une valeur  $\sigma_c$  puis que l'on fasse une traction, on retrouvera pour la limite en traction cette valeur $\sigma_c$ .

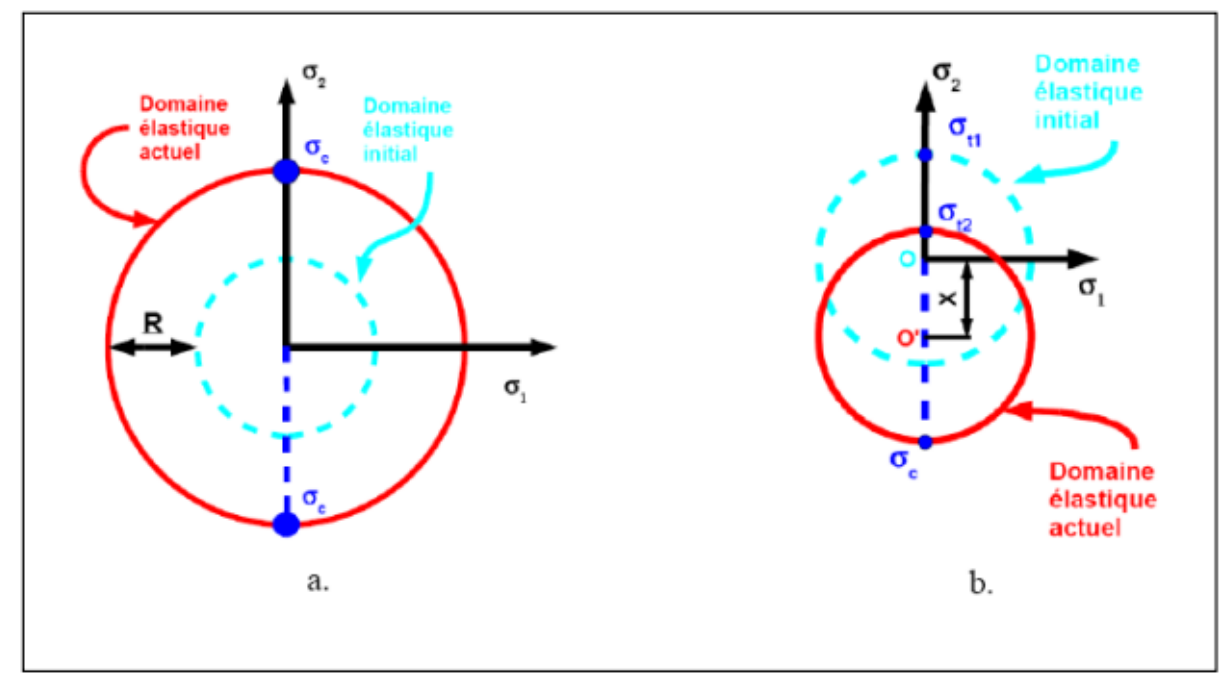

**Figure** *II.10* : Schématisation de l'écrouissage : isotrope (a) et cinématique (b).

## *II.4.2 Quelques lois d'écrouissage :*

On donne quelques lois d'écrouissage dans le cas unidimensionnel qui lient la contrainte d'écoulement à la déformation plastique équivalente. On les identifie à partir de tests expérimentaux uniaxiaux de compression ou de traction.

## *A. Lois de Swift :*

La loi de Swift est donnée par la relation suivante (Fares) :

$$
Y(\varepsilon^p) = Y_0 \left(1 + \frac{\varepsilon^{-p}}{\varepsilon_0}\right)^n \tag{II.55}
$$

on peut l'écrire sous la forme suivante :

$$
\begin{cases}\nY(\varepsilon^p) = Y_0 C \left[ \varepsilon_0 + \varepsilon^{-p} \right]^n \\
C = Y_0 \varepsilon_0^{-n}\n\end{cases}
$$
\n(II.56)

Où

− **:**la déformation plastique équivalente.

n :exposant d'écrouissage.

Les paramètres de la loi d'écrouissage à identifier sont les suivants :  $\varepsilon_0, Y_0$ , n.

## *c. 2 Lois de Hollomon ou loi de puissance :*

Elle est donnée par la relation suivante (Fares):

$$
Y(\varepsilon^p) = k\varepsilon^R \tag{II.57}
$$

Telle que

K : coefficient d'écrouissage caractérisant l'intensité des contraintes mise en jeu.

n : exposant d'écrouissage.

Cette loi est utilisée pour la faible vitesse de déformation. Elle convient pour les aciers doux et mi dur, elle donne des approximations grossières pour les alliages à haute résistance.

## **II.5 Conclusion :**

Ce chapitre explore les principes fondamentaux du comportement mécanique des matériaux. La complexité de la modélisation du comportement élastique et plastique des matériaux nous a amenés à considérer un matériau isotrope pour simplifier l'analyse.

En ce qui concerne les critères de plasticité, le critère de Von Mises a été présenté. Ce critère s'avère très similaire au critère de Tresca, tous deux étant pertinents pour le comportement des aciers. De plus, les différentes lois d'écrouissage isotrope ont été discutées, et la loi de Swift a été choisie pour cette étude.

## *Chapitre III : Simulation numérique*

## **I.1 Introduction**

Ce chapitre se concentrera sur les techniques de simulation numérique employées pour étudier le comportement mécanique des structures soudées. Il abordera les différents types d'éléments finis, les méthodes de résolution et les logiciels de simulation couramment utilisés. Des exemples concrets seront présentés pour illustrer l'application de ces techniques dans le domaine de la construction mécanique.

## **III.2 Présentation du logiciel ABAQUS :**

ABAQUS est un logiciel de simulation numérique basé sur la méthode des éléments finis. Il est utilisé pour les problèmes :

- structure : calcul du champ de déformation et de contrainte,
- de transfert thermique,
- de diffusion de masse,
- de mécanique des sols,
- d'acoustique,
- de de piézoélectricité.

Ce logiciel permet de coupler plusieurs modèles de comportements mécaniques pour donner un comportement proche de la réalité. Il est capable de simuler le comportement de la plupart des matériaux comme les métaux, le béton, les composites, les polymères,...etc.

Dans notre problème nous prenons un modèle élastoplastique comme comportement mécanique. On considère que les matériaux utilisés sont isotropes, et on néglige le côté thermique et la viscosité des matériaux. Le fonctionnement de ce logiciel est basé sur trois étapes principales (abaqus, 2006) **(figure III.1):**

- prétraitement,
- simulation,
- post traitement.

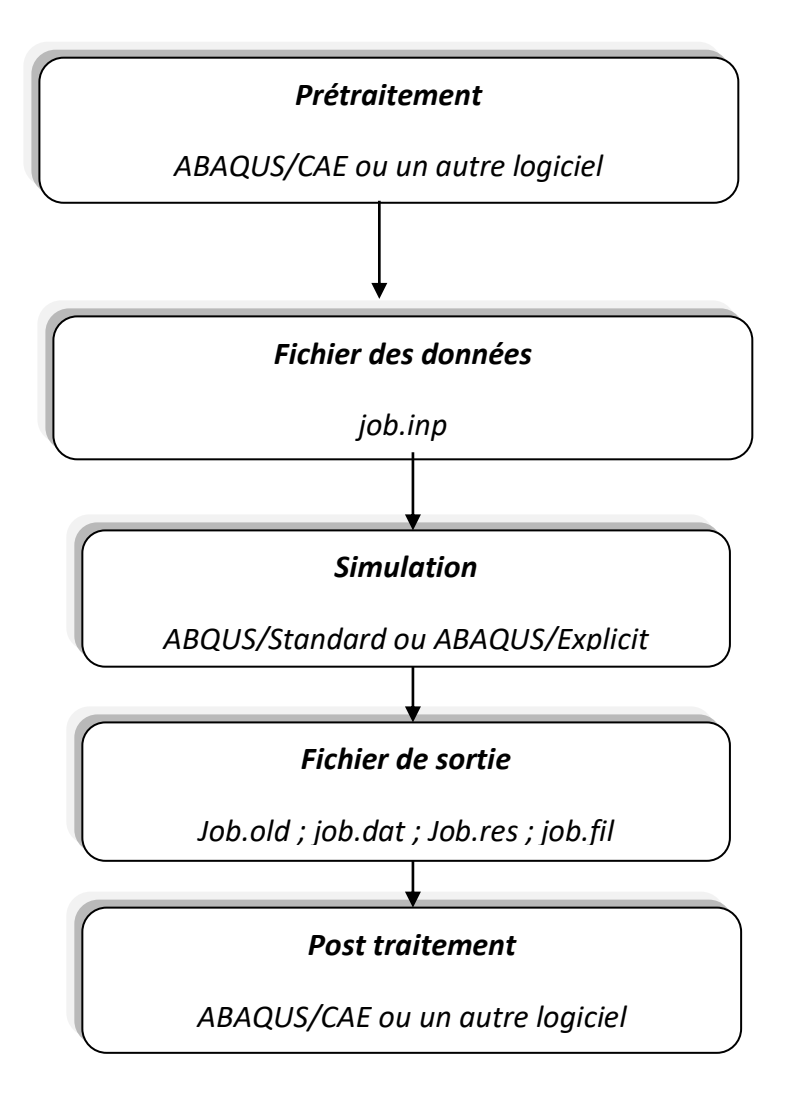

*Figure III.1* : Les étapes essentielles de fonctionnement d'ABAQUS.

## *Le prétraitement :*

Dans cette étape on définit le modèle du problème physique de la pièce ou de la structure à étudier ; le modèle est créé graphiquement en utilisant ABAQUS/CAE (abaqus, 2006).

## *La simulation :*

Cette étape consiste à résoudre les équations du modèle en utilisant soit la méthode standard soit la méthode explicite. C'est l'étape la plus longue car le temps de résolution dépend du degré de complexité du problème, de la puissance de l'ordinateur et de la précision exigée. Les résultats de la résolution sont stockés dans un fichier job.old pour être prêts à l'étape suivante (abaqus, 2006).

## *Post traitement :*

C'est la phase de calcul des efforts, des déformations, et des contraintes dans les éléments. Elle contient également toute la partie de post traitement graphique (illustration, analyse, coupes, visualisation des champs de déformation et répartition du champ de contrainte dans la structure étudiée, ...etc.).

## *III.2.1 Préparation d'un modèle physique par ABAQUS :*

Pour qu'on décrive un modèle physique par ABAQUS, on doit définir les informations suivantes : la discrétisation de la géométrie, les propriétés physiques du matériau, les conditions limites, le type de résolution ou d'analyse, la sortie des inconnus souhaitée.

## *A. Création géométrique :*

Avant le maillage il nécessaire de réaliser un modèle géométrique par un logiciel de CAO pour définir les dimensions de la pièce, et ses différentes zones structurales. Cette premiere étape de préparation du modèle est inclus dans ABAQUS/CAE. Elle est nommée « parte ».

## *B. Propriétés physiques du matériau :*

Quand le modèle géométrique de la pièce est créé on lui donne un modèle mathématique qui décri le comportement mécanique ou thermique des matériaux utilisés.ABAQUS/CAE dispose de plusieurs modèles mathématiques dans sa bibliothèque.Ce logiciel donne la possibilité d'insérer d'autres modèles. Pour chaque modèle pris dans cette étape on doit définir ses coefficients qui varient selon le matériau utilisé.Cette étape est appelée «property ».

## *C. Maillage du modèle :*

La phase la plus délicate d'un processus de calcul par élément finis est le maillage de la pièce. Un bon maillage est nécessaire pour faire un bon calcul. Cela consiste en le choix des éléments de discrétisation et leur dimension. On distingue trois familles d'éléments :

- les éléments unidimensionnels,
- les éléments bidimensionnels,

• les éléments tridimensionnels.

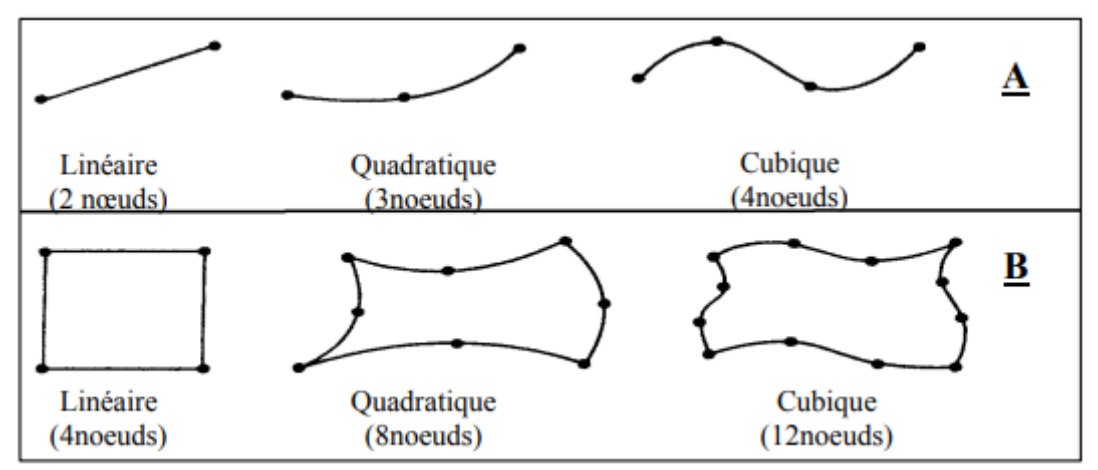

*Figure III.2* : Les types d'éléments unidimensionnels et bidimensionnels. A : Elément à une n dimension. B : Eléments quadrangulaires (type bidimensionnels).

Chaque élément se caractérise par le nombre des nœuds et leur degré de liberté.

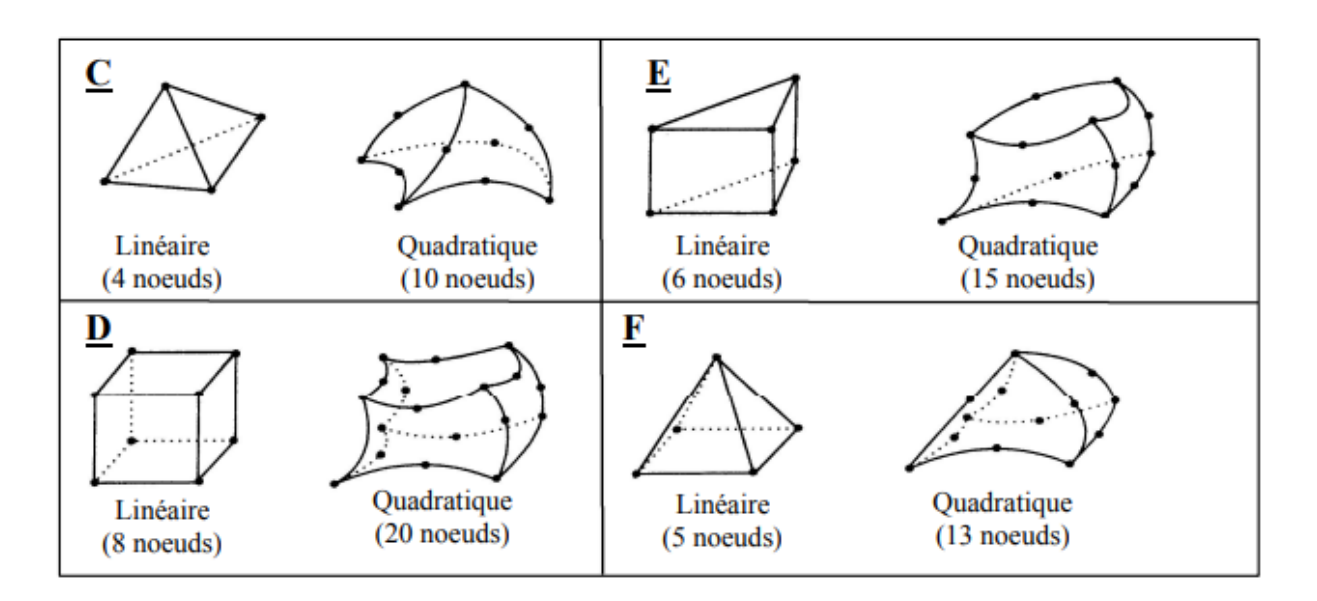

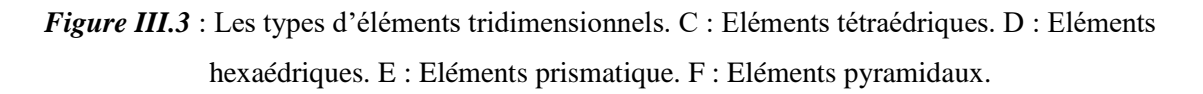

## *D. Les conditions aux limites :*

On résoudre les équations élémentaires de la structure pour trouver les déformations ou les déplacements par l'utilisation des conditions aux limites et les chargements appliqués sur la pièce. Ces chargements peuvent être la pression, les moments, les forces ponctuelles...etc.

## **III.3 Application et résultats :**

Les paragraphes suivants présententnotre méthodologie de simulation détaillée en deux étapes, conçue pour analyser le comportement mécanique des zones de joint soudé. Cette approche systématique vise à évaluer les propriétés individuelles des matériaux et à comparer le comportement mécanique des assemblages soudés :

- **Etape1 :** *Étude des propriétés individuelles des matériaux.*
- **Etape 2 :** *Comparaison du comportement mécanique des assemblages soudés*

## *III.3.1 Création géométrique :*

Afin de mener à bien notre simulation, il est nécessaire de modéliser deux types d'éprouvettes :

- **Première étape de simulation (Étude des propriétés individuelles des matériaux)** Dans ce cas nous avons modélisé des éprouvettes de traction simple sans soudage mais avec différentes propriétés mécaniques :
- *Première éprouvette* : c'est une éprouvette de traction (figure III.4) avec les propriétés mécaniques de MB ( métal de base) qui sont décrites en détail sur le tableau III.1
- *Deuxième éprouvette* : c'est une éprouvette de traction (figure III.4) avec les propriétés mécaniques de MF (métal fondu) qui sont décrites en détail sur le tableau III.1
- *Troisième éprouvette :* c'est une éprouvette de traction (figure III.4) avec les propriétés mécaniques de la Zat ( la zone affecté thermiquement) qui sont décrites en détail sur le tableau III.1

**Deuxième étape de simulation (Comparaison du comportement mécanique des assemblages soudés)** Dans ce cas nous avons modélisé deux types éprouvette :

- *la première éprouvette* : c'est une éprouvette de traction simple sans soudage (figure III.5) avec les propriétés mécaniques de métal de base C48 (tableau III.1).
- *La deuxième éprouvette* : c'est une éprouvette de traction soudée au milieu (figure III.5).

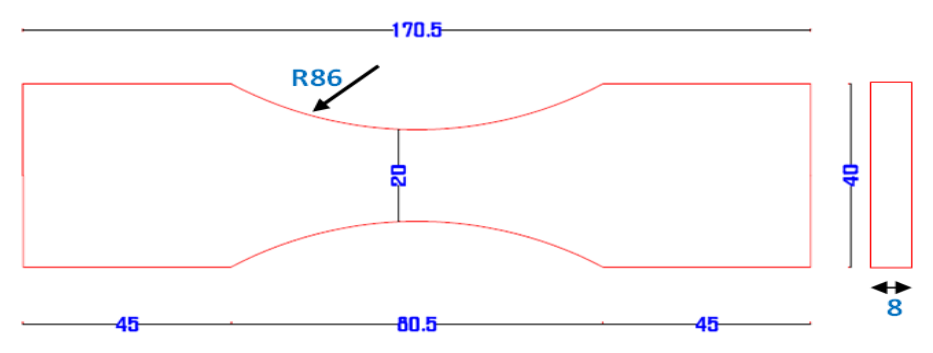

*Figure III.4***:**Dimensions des éprouvettes sans soudage.

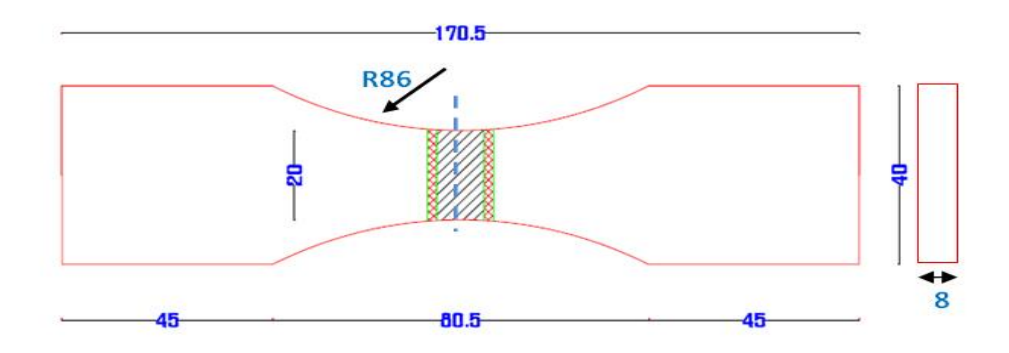

*Figure III.5***:**Dimensions des éprouvettes soudage.

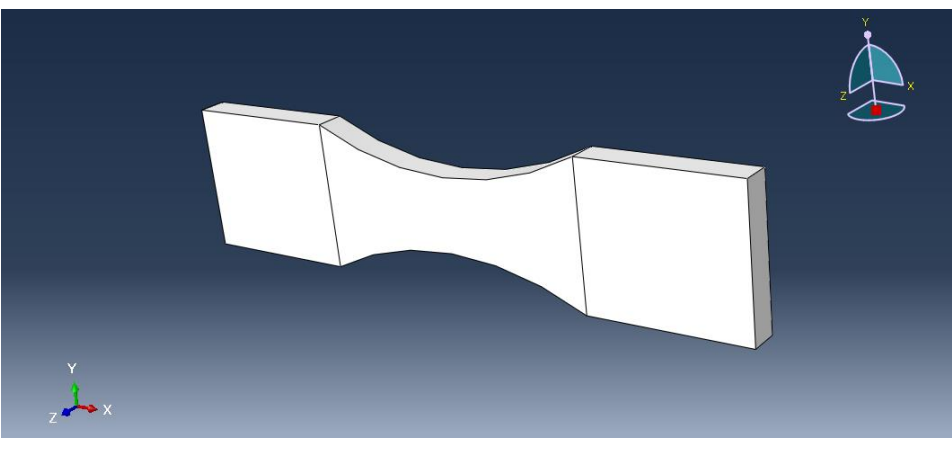

(a)

## *Chapitre III. Simulation numérique*

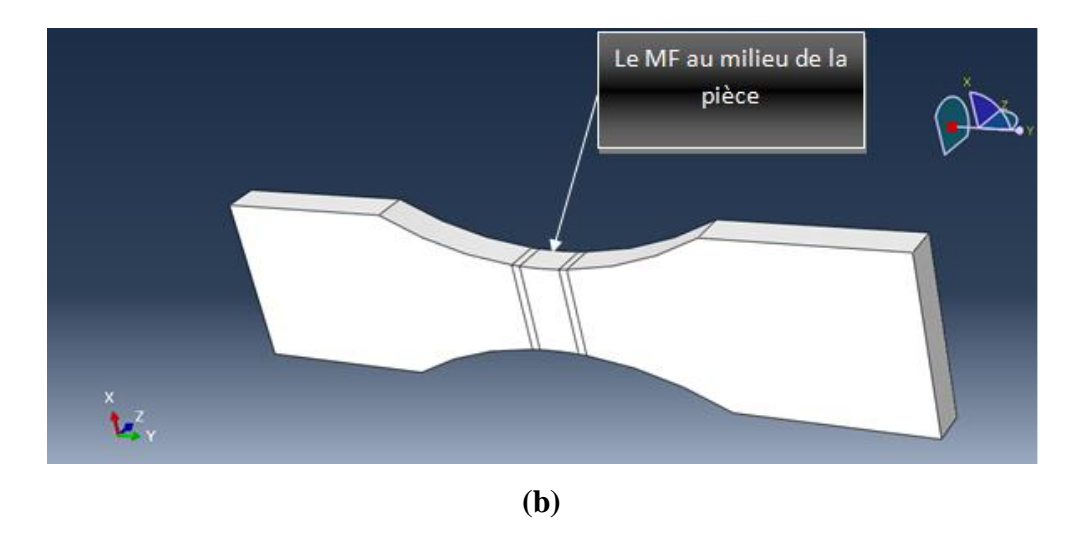

*Figure III.6* **:** Les éprouvettes modélisées avec ABAQUS

- (a) Eprouvettes sans soudage.
- (b) La première éprouvette avec soudage..

## *III.3.2 Propriétés physiques du matériau :*

Nous avons introduit les valeurs vraies issues de l'expérimentation, pour reproduire au réel le comportement globale et locale du matériau utilisé ainsi que la modélisation du joint de soudure figure III.6.

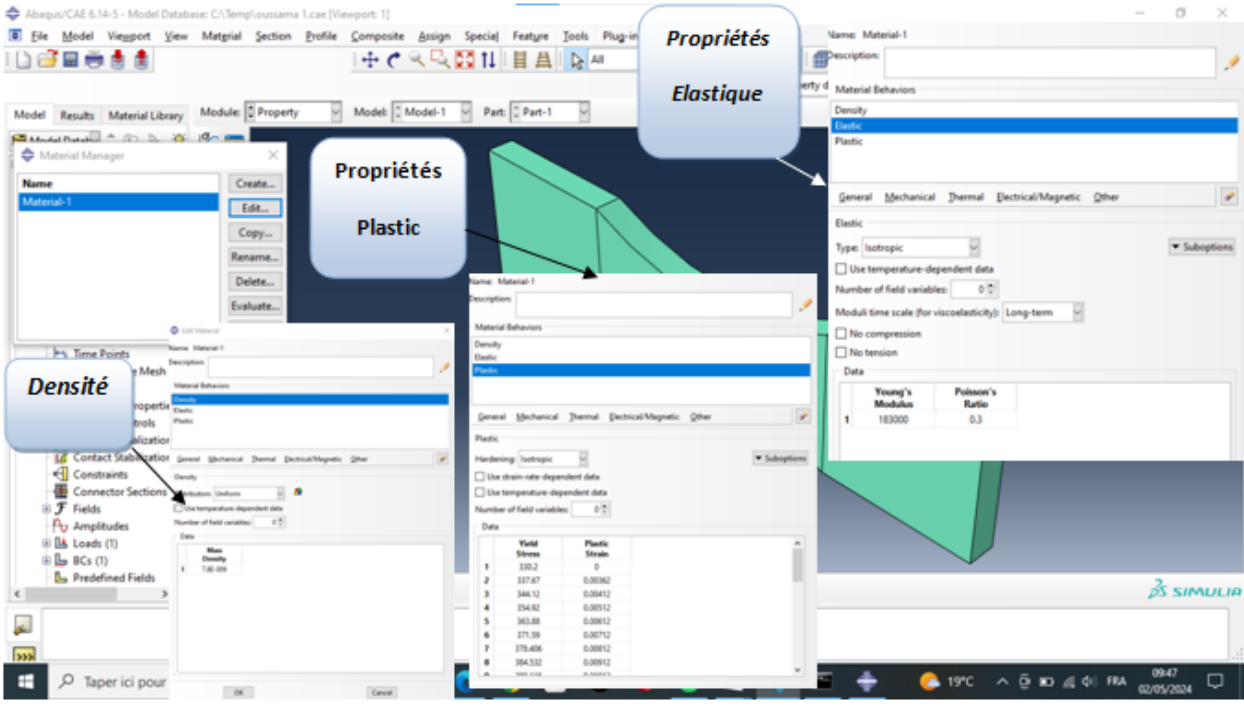

*Figure III.7* **:** Choix du matériau sur ABAQUS

## **Caractéristiques mécaniques:**

Le tableau III.1 donne des valeurs typiques des caractéristiques mécaniques et des propriétés de mise en œuvre.

|                                   | Propriétés mécaniques |          |      |         |       |
|-----------------------------------|-----------------------|----------|------|---------|-------|
| <b>Matériaux</b>                  | Re(MPa)               | Rm (MPa) | A(%) | $\bf k$ | n     |
| <b>Métal de Base (MB)</b>         | 445                   | 760      | 40   | 836     | 0,302 |
| Zone affectée thermiquement (ZAT) | 325                   | 660      | 30   | 980     | 0,401 |
| Métal fondu (MF)                  | 420                   | 720      | 35   | 1009    | 0,508 |

**Tableau III.1 :** Caractéristiques mécaniques du matériau C48

Les graphes suivants représentent les lois de comportement de notre matériau. Ils sont obtenues quand nous introduisant les caractéristiques mécaniques au logiciel (figure III.7).

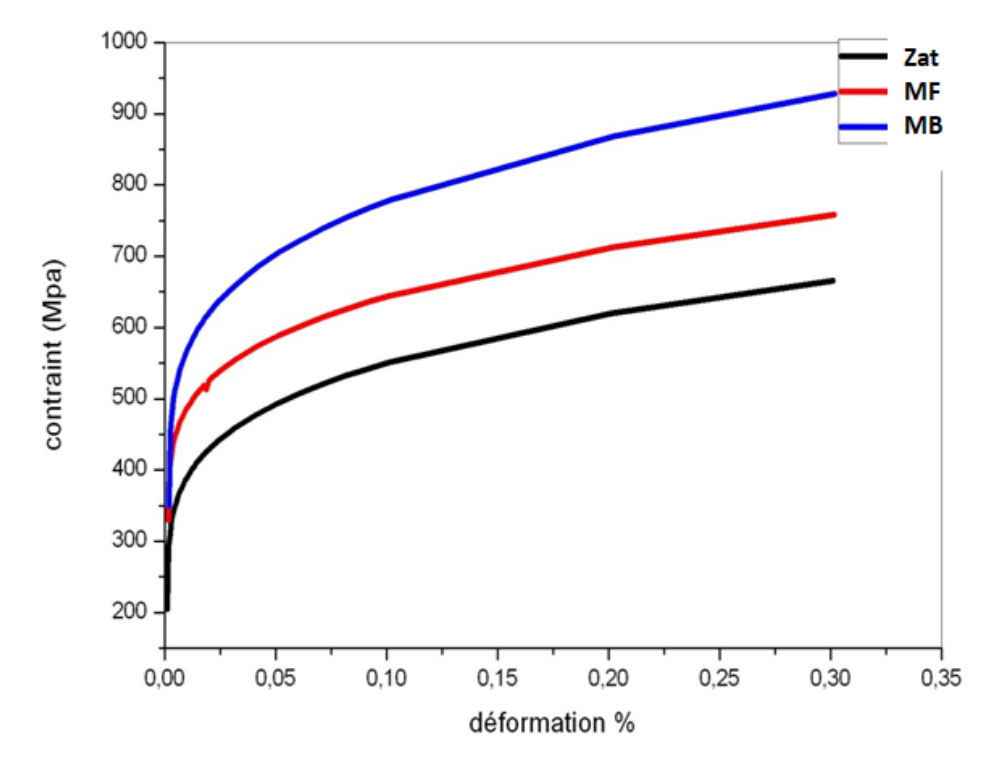

*Figure III.8* **:** Lois de comportements des trois matériaux MB,MF et Zat (résultats expérimentales)

## *III.3.3 Maillage du modèle :*

Les résultats de cette simulation sont liés au maillage de l'éprouvette, de ce fait nous avons choisi un maillage spécial, pour donner plus de précision aux résultats. (Figure III.19) Il ya deux méthodes utilisées pour créer un maillage sur ABAQUS, soit automatique ou manuelle.

Le maillage automatique donne un maillage homogène et continu soit gros ou fin sur toute la pièce, mais pour notre cas, nous avons utilisé la méthode manuelle pour assurer un raffinement de maillage à la surface la plus faible.

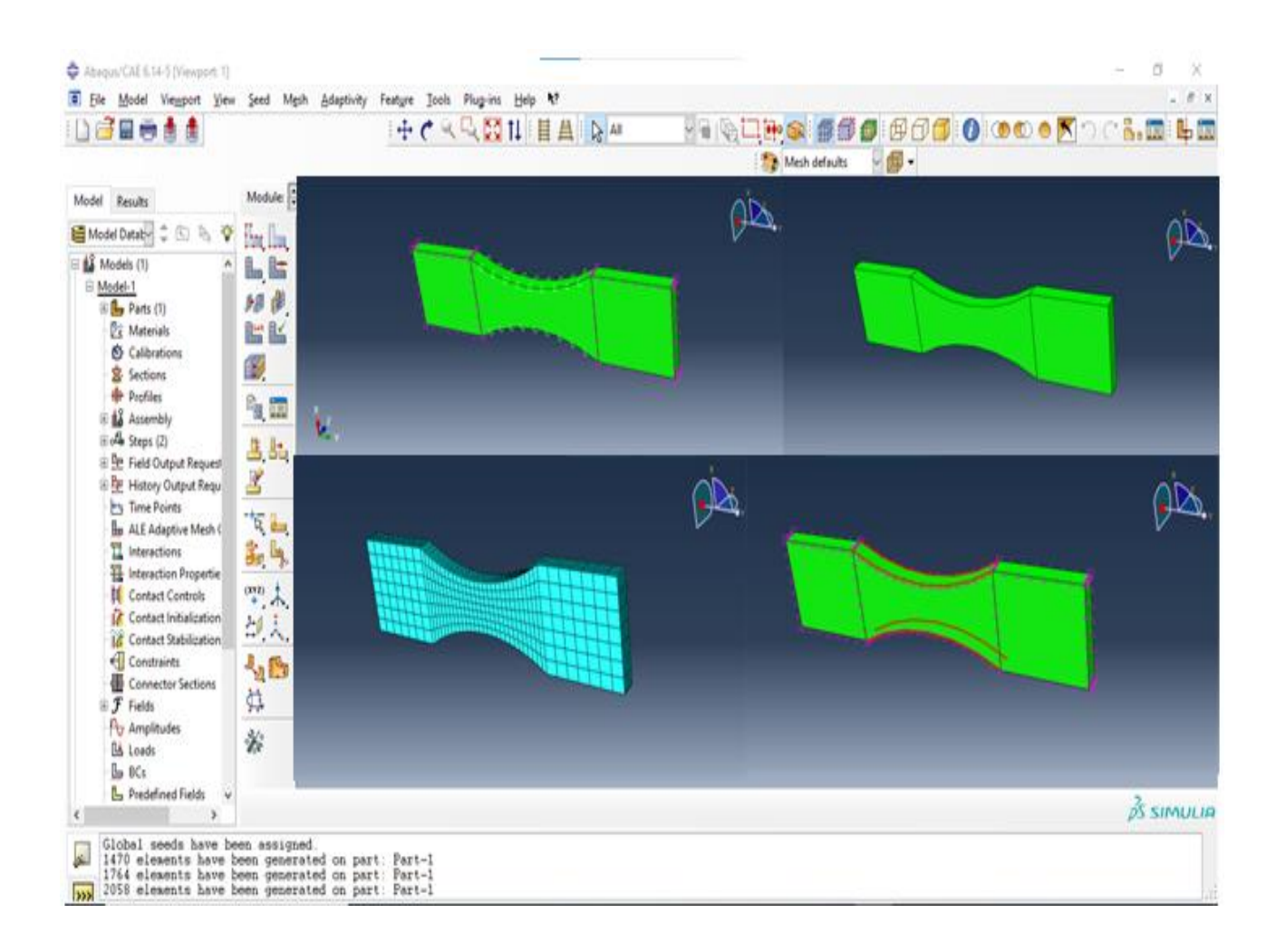

*Figure III.9* **:** Méthode utilisée pour faire le maillage.

*Chapitre III. Simulation numérique*

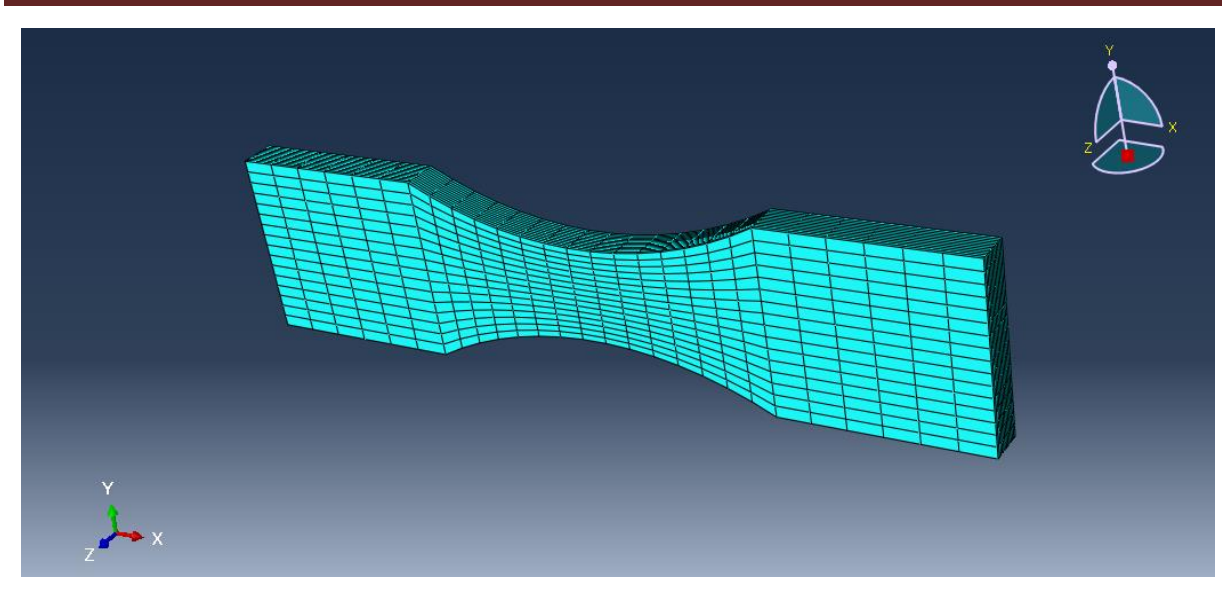

(e)

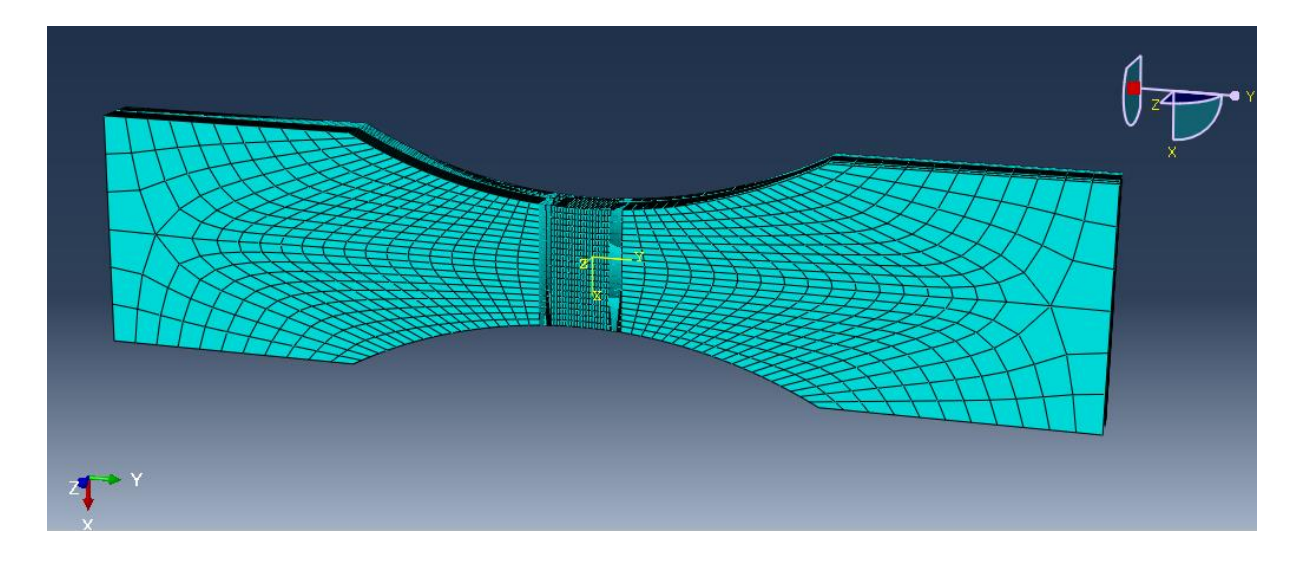

(f)

*Figure III.10* **:** Le maillage choisi pour notre éprouvette (e) Eprouvette sans soudure.

(f) Eprouvette soudée.

## *III.3.4 Les conditions aux limites :*

Le choix de la méthode de contact appropriée entre des zones d'un joint soudé en Abaqus dépend de plusieurs facteurs, notamment de la nature du joint, des charges appliquées et du niveau de précision souhaité. Pour notre cas, nous avons choisi le type de joint bout à bout pour cette méthode permet de de bien simuler le contact entre les surfaces de notre joint soudée

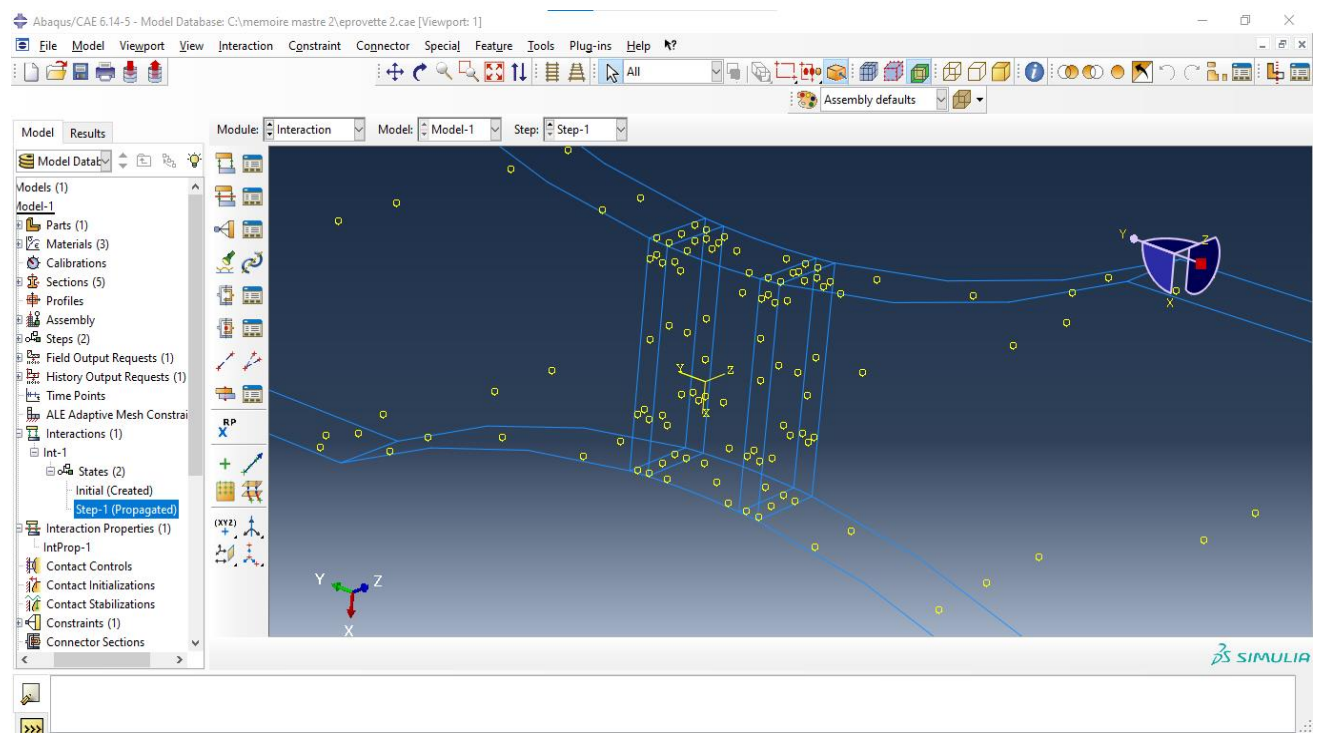

**Figure III.11 :** Choix de type de contacte antre les zones de soudage.

## *III.3.5* **Conditions initial** :

Pour la fixation et le chargement initial de l'éprouvette (figure III.12)

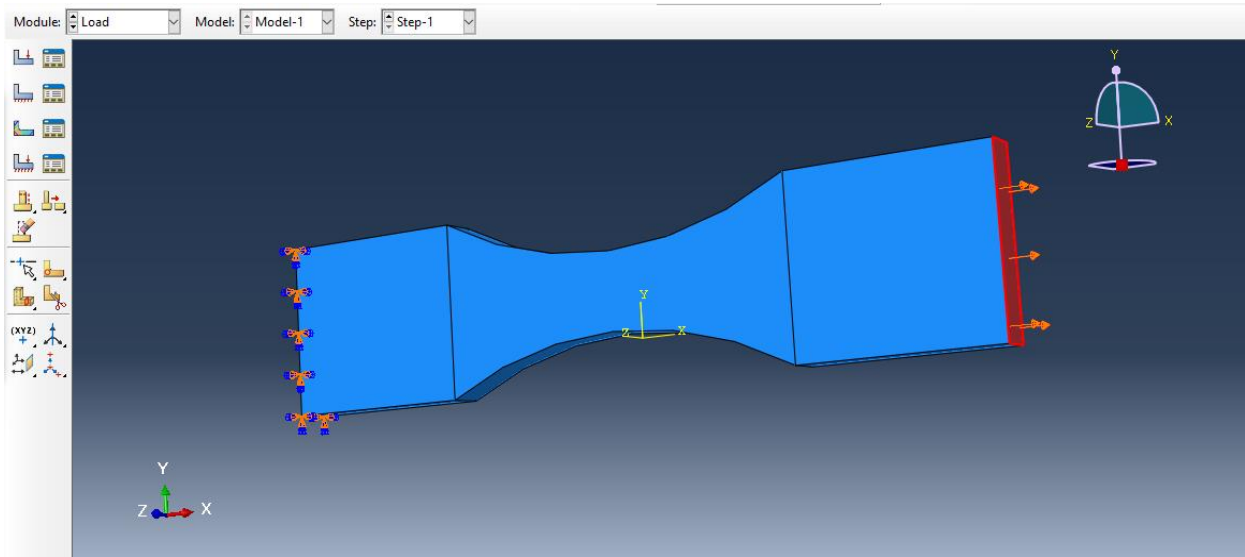

*Figure III.12* **:** Condition initiale.

## *III.3.6. Résultats*

## *A. Premières éprouvettes (sans soudage)*

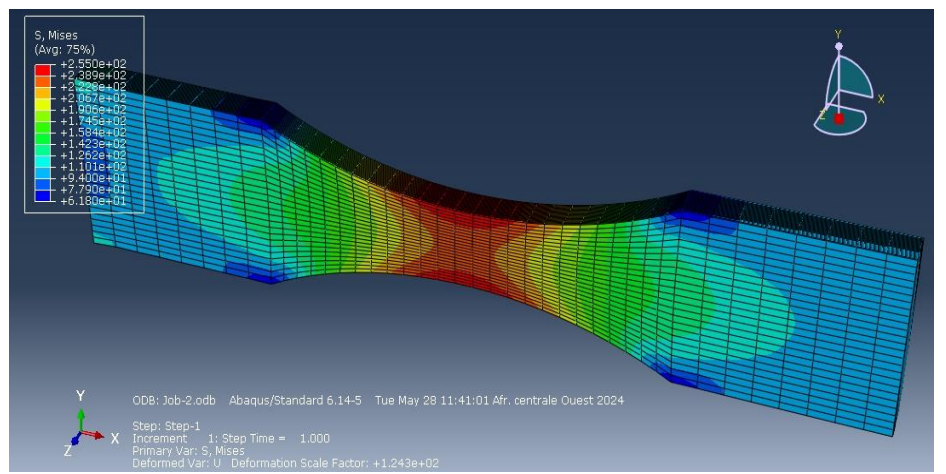

*Figure III.13 :* Résultats des éprouvettes sans soudage

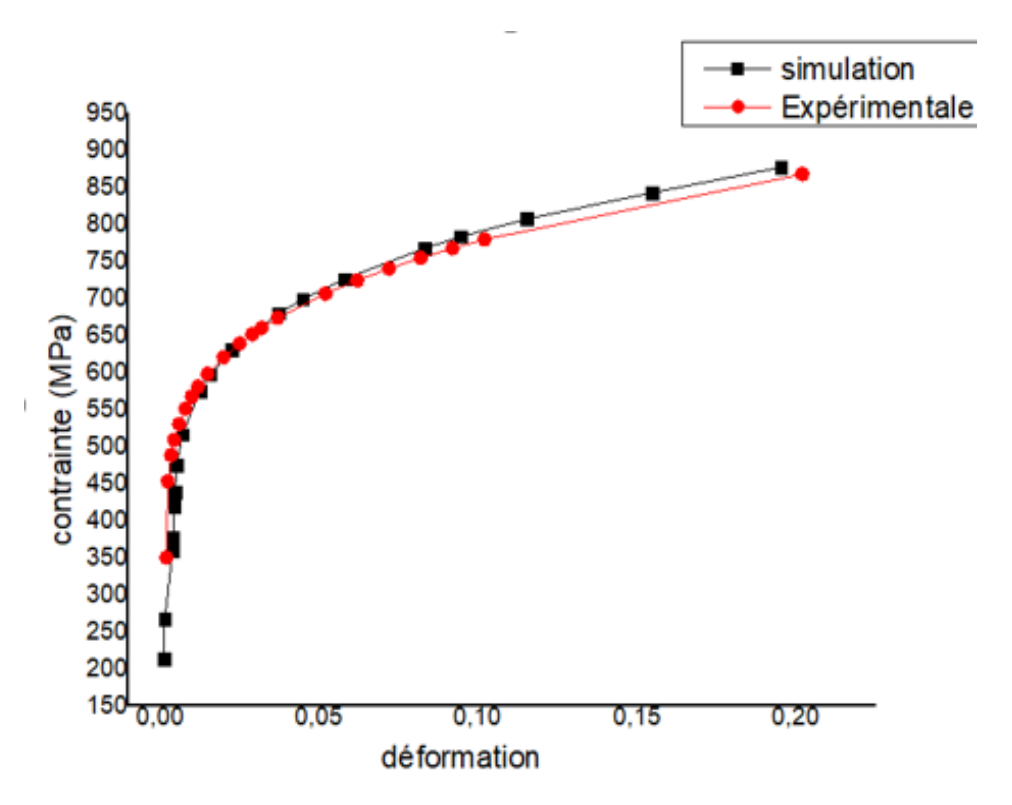

*Figure III. 1***4 : C**ourbes contrainte –déformation de Métal de base (résultats de simulation et d'expérimentale)

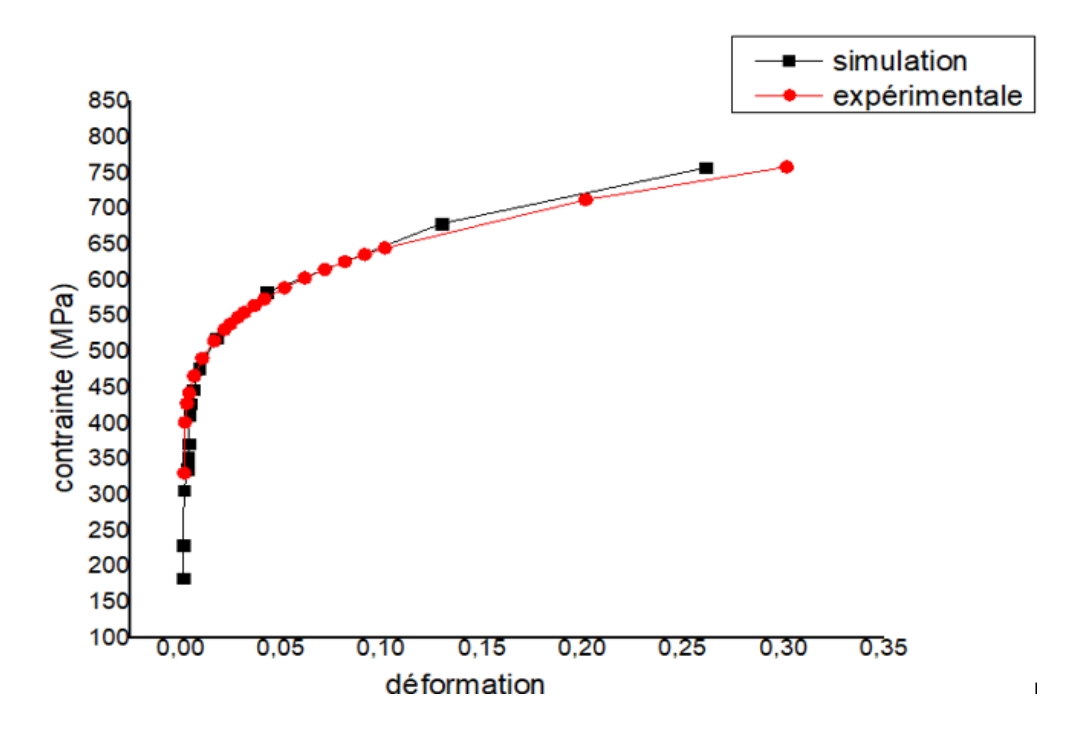

*Figure III. 15* **:** Courbe contrainte –déformation de Métal Fondu (résultats de simulation et d'expérimentale)

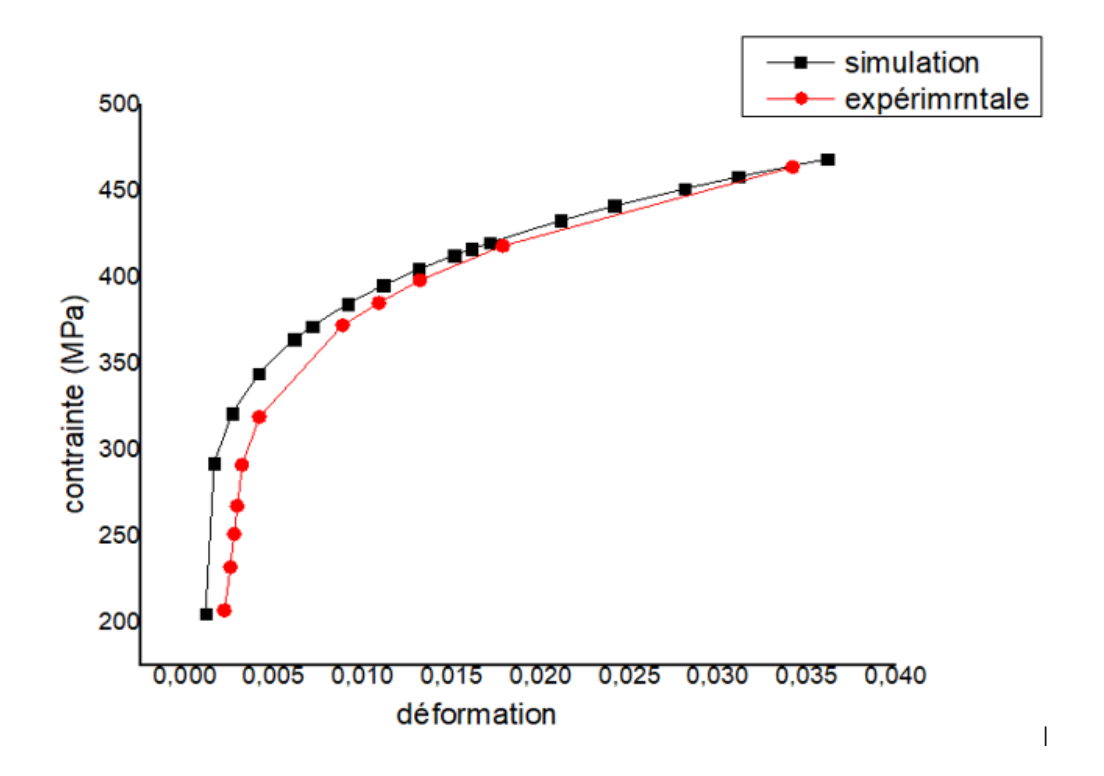

*Figure III. 16***:** Courbe contrainte –déformation de la Zat (résultats de simulation et d'expérimentale)

Les figures III. (14, 15 et 16) illustrent une comparaison entre les résultats obtenus par simulation et ceux issus d'expérimentation, représentés sous forme de courbes contraintedéformation. On observe un léger écart entre les deux courbes, ce qui peut s'expliquer par plusieurs facteurs, comme la variabilité des propriétés des matériaux réels peuvent présenter une certaine variabilité en raison de leur nature hétérogène et des défauts inhérents à leur microstructure. Cette variabilité n'est pas toujours parfaitement capturée par les modèles de simulation, ce qui peut conduire à de légers écarts entre les résultats simulés et expérimentaux. Et peut-être aussi expliquer par incertitude expérimentales dues à la précision des instruments de mesure, aux conditions d'essai et à la mise en œuvre du protocole expérimental. Malgré ces légers écarts, la bonne concordance observée entre les courbes de simulation et expérimentales tend à confirmer la validité du modèle de simulation utilisé.

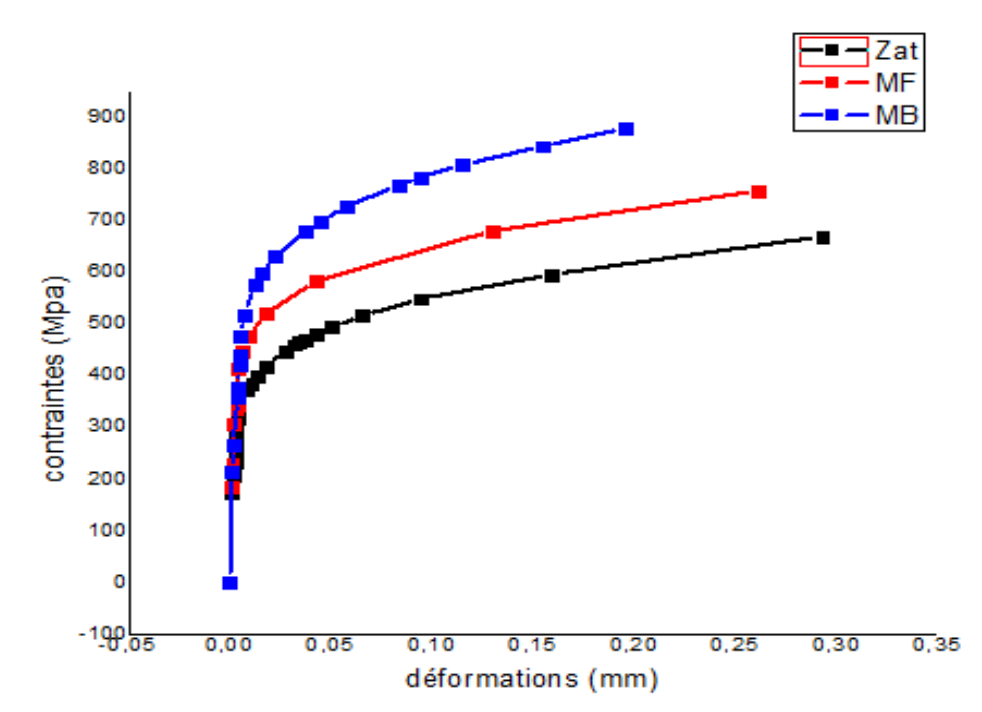

*Figure III.17* **:** Courbe contrainte –déformation des trois éprouvettes (résultats de simulation)

La figure III. 17 présente le comportement mécanique des différentes éprouvettes, chacune représentant les propriétés mécaniques des zones caractéristiques d'un joint de soudure. On observe une nette distinction entre le comportement de l'éprouvette de la Zone Affectée Thermiquement (ZAT) et celui des autres éprouvettes. Cette observation s'explique par les profondes modifications microstructurales induites par le processus de soudage dans cette zone.

## *B. deuxième éprouvettes (les éprouvettes soudées)*

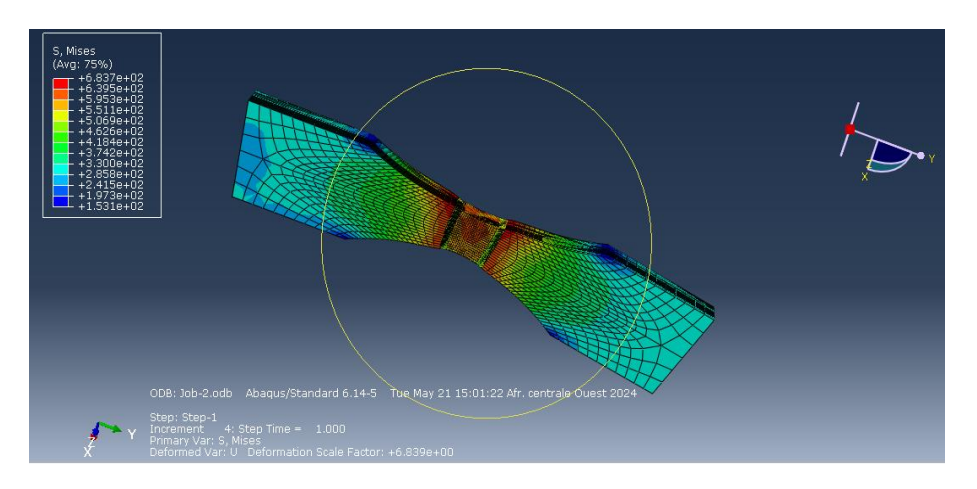

*Figure III.18 :* Résultats les éprouvettes soudées

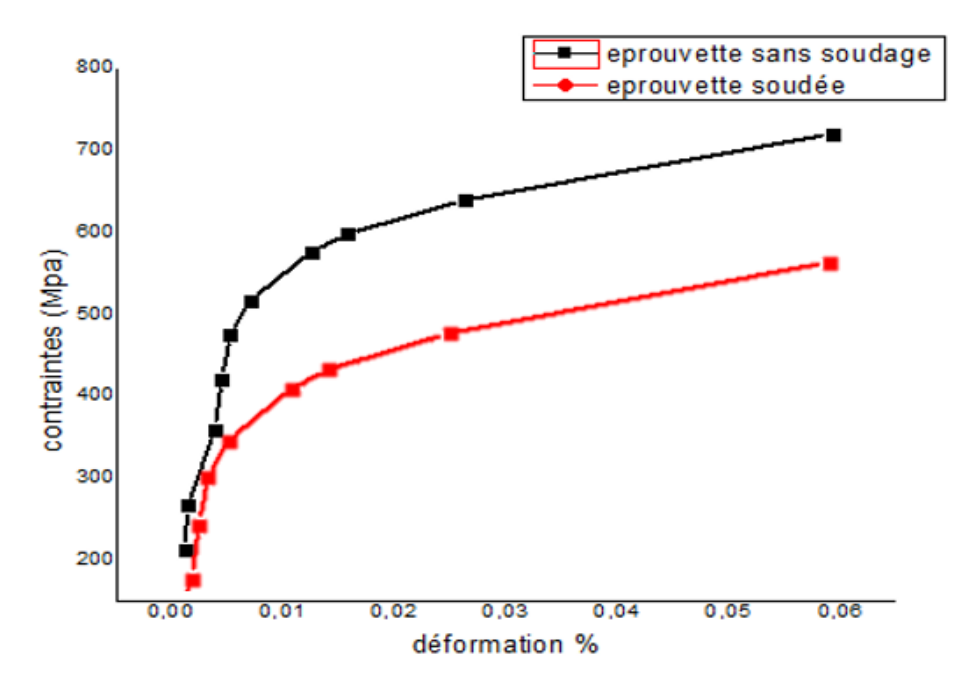

*Figure III.19* : Courbe contrainte –déformation des éprouvettes soudée et non soudée (résultats de simulation)

La figure 19 présentée compare les courbes de traction d'éprouvettes en acier, l'une soudée et l'autre non soudée. Ces courbes illustrent la relation entre la contrainte appliquée (en MPa) et la déformation (%) pour les deux types d'éprouvettes.

On observe une nette différence de comportement mécanique entre les deux types d'éprouvettes. L'éprouvette soudée présente une limite d'élasticité et une résistance à la traction inférieure à celles de l'éprouvette non soudée. De plus, sa ductilité, c'est-à-dire sa capacité à se déformer plastiquement avant rupture, est également moindre.

# **Conclusion Et Perspective**

## *Conclusion*

Dans ce mémoire, nous avons mené une étude approfondie du comportement mécanique d'un joint soudé en utilisant la simulation par éléments finis avec le logiciel Abacus.

L'objectif principal était d'analyser l'influence de la soudure sur les propriétés mécaniques du matériau, en se concentrant sur la résistance à la traction.

Deux types de simulations ont été réalisées, une première sur des éprouvettes de traction avec des propriétés de zone de joint soudée (MB (Métal de base) , MF (métal fondue), et ZAT (Zone Affectée Thermiquement)), et une seconde comparaison entre une éprouvette soudée et une éprouvette non soudée.

La comparaison des courbes du comportement mécanique des trois éprouvettes qui ont les propriétés mécaniques de joints soudés, met en lumière l'impact significatif du soudage sur les propriétés mécaniques des matériaux. L'éprouvette ZAT (Zone Affectée Thermiquement) présente une résistance mécanique particulièrement faible par rapport aux autres éprouvettes de MB (Métal de base) et MF (métal fondue). Cette observation s'explique par les transformations microstructurales plus importantes dans cette zone, dues à l'élévation de température plus élevée lors du soudage.

L'analyse des courbes de comportement mécanique des éprouvettes soudées et non soudées a révélé une nette influence de la soudure sur les propriétés mécaniques du matériau. La soudure entraîne une diminution significative de la résistance à la traction. Ce phénomène s'explique par les profondes modifications microstructurales induites par le processus de soudage, notamment la croissance des grains, la précipitation de phases intermétalliques et la modification de la distribution des éléments d'alliage.

Ces résultats soulignent l'importance de prendre en compte les effets du soudage lors de la conception et de l'analyse de structures soudées. Le choix de la loi de comportement appropriée pour le matériau soudé est crucial pour une modélisation précise du comportement de la structure. Il est également important de considérer les imperfections géométriques et les conditions de chargement réelles lors de la simulation numérique.

## *Perspective :*

Les travaux présentés dans ce mémoire constituent une étape importante dans la compréhension du comportement mécanique des joints soudés. Cependant, de nombreuses questions restent à explorer pour une maîtrise plus approfondie de ce domaine.

les futurs chercheurs pourront contribuer à une meilleure compréhension du comportement des joints soudés sous des sollicitations statiques et dynamiques. Cela permettra d'optimiser la conception et la fabrication des structures soudées, garantissant leur durabilité et leur fiabilité dans des conditions d'utilisation exigeantes. C'est pour ças nous proposons :

**. Analyse approfondie du comportement à fatigue :** Développer des modèles de prédiction de la fatigue pour les joints soudés,

**. Couplage analyse microstructure-simulations numériques :** Réaliser des analyses microstructurales détaillées des joints soudés, afin de mieux comprendre l'évolution des propriétés mécaniques à l'échelle microscopique puis Coupler les analyses microstructurales à des simulations numériques pour développer des modèles prédictifs plus précis du comportement mécanique des joints soudés.

## **Bibliographie**

## *Bibliographie*

- Abdallah, B. (2014). Contrôle non destructif et destructifs du cordon de soudage à l'arc electrique des tubes en acier S355JR de canalisations d'eau du Barrage oued Atmania à Ain Kercha. Annaba: Université Badji Mokhtar Annaba.
- BEKOUCHE, H. (2013). Optimisation de la vitesse de soudage a l'arc électrique des aciers. Biskra: Université de Biskra.
- BEKOUCHE, H. (2013, Juin). Optimisation de la vitesse de soudage à l'arc électrique des aciers ».
- Eddine, A. S. ( 2020).
- Fethi, M. S. (2019). Procédés et matériels de soudage . Tlemcen: Université Aboubakr Belkaïd– Tlemcen –.
- Gauthier, E. (2014). Etude expérimentale et numérique de la dégradation cyclique des électrodes en CuCr1Zr lors du soudage par résistance par point. BRETAGNE-SUD: UNIVERSITE DE BRETAGNE-SUD.
- Godin, C. Dans Caroline Godin, *guide multi prévention soudage-coupage.*
- MERYEM, G. (2021). Etude de l'effet de la Température sur la structure de la zone thermiquement affectée. M'sila: Mohamed Boudiaf University of M'sila.
- Mostapha, H. (2020). Etude mécanique et microstructurale de structure En acier ordinaire E36 soudée par 2 types de soudage (MIG et électrode enrobée). M'sila: Université de M'sila.
- Roland, c. Soudage à l'arc . *Technique de l'ingénieur .* B7730.
- W. F. SAVAGE, E. F. A Study of Weld Interface Phenomena in a Low . *Welding Journal Research Supplement (1976).*
- Dominique François, A. P. (1992). Comportement mécanique des matériaux, Elasticité et Plasticité. Edition HERMES .
- Fares, M. L. (s.d.). Principes physiques du comportement mécanique des matériaux. annaba: l'université badji mokhetar-annaba.
- Jean Philippe Château, J. P. (2006). Contraintes, petites déformation, élasticité. France: Ecole des mines de NANCY.
- Jean Philippe Château, J. P. ( 2006). Contraintes, petites déformation, élasticité . France: Ecole des mines de NANCY.
- Lemaitre Jean, C. J. (1988). mécanique des matériaux solides.
- Martin H, S. (2005). Elasticity Theory, Application, and Numerics. Edition Elsevier Butterworth-Heinemann.
- Martin H, S. (2005). Elasticity Theory, Application, and Numerics. Edition Elsevier Butterworth-Heinemann.
- Roland, F. (s.d.). Comportement Mécanique des Matériaux. France: Nationale Supérieure des Mines, France.
- abaqus, H. (2006).